# **MITSUBISHI**

# **RDTI55LM**  $A\overline{A}500$ RDTI76LM

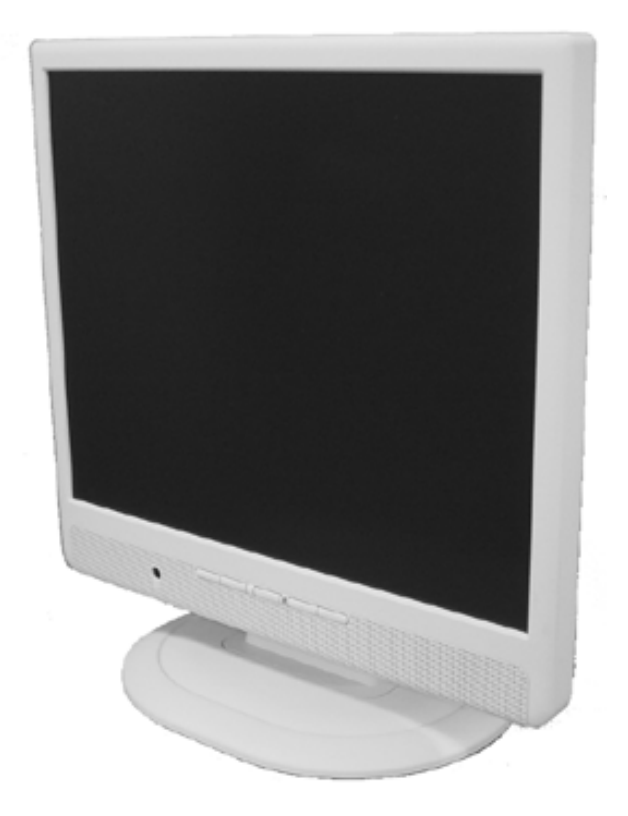

http://www.MitsubishiElectric.co.jp/display/ INTERNET INFORMATION & DOWNLOADS SERVICE

OSD OSD OSD OSD<br>OSD OSD<sub>e</sub>

**なんじゃんでも、その他にも、その他にも、**  本機を廃棄するには… ・・・・・・・・・・・・・・・・・・・ 保証とアフターサービス… ・・・・・・・・・・・・・・・

TCO' 03<br>FCC FCC *FCC i* 

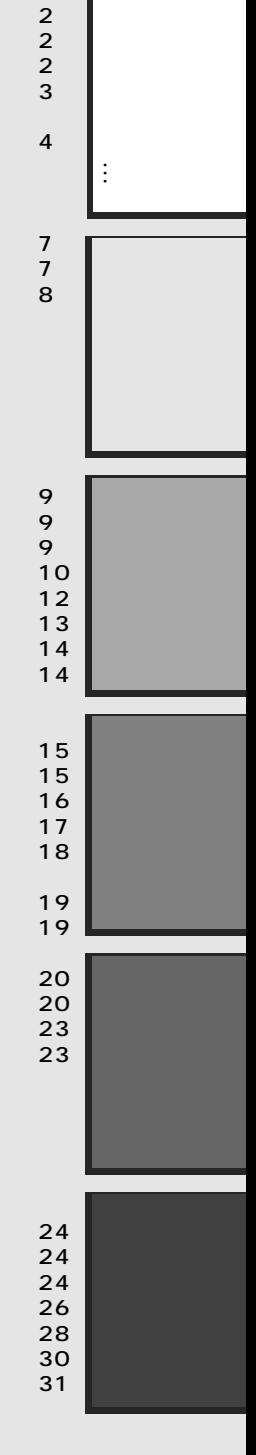

**http://www.MitsubishiElectric.co.jp/mypage**

OSD (On Screen Display) ( $P15$ )  $\overline{OSD}$  and  $\overline{OSD}$  and  $\overline{OSD}$  a OSD OSD

 $(P12)$ 

 $(P9)$  $($   $P9)$ 

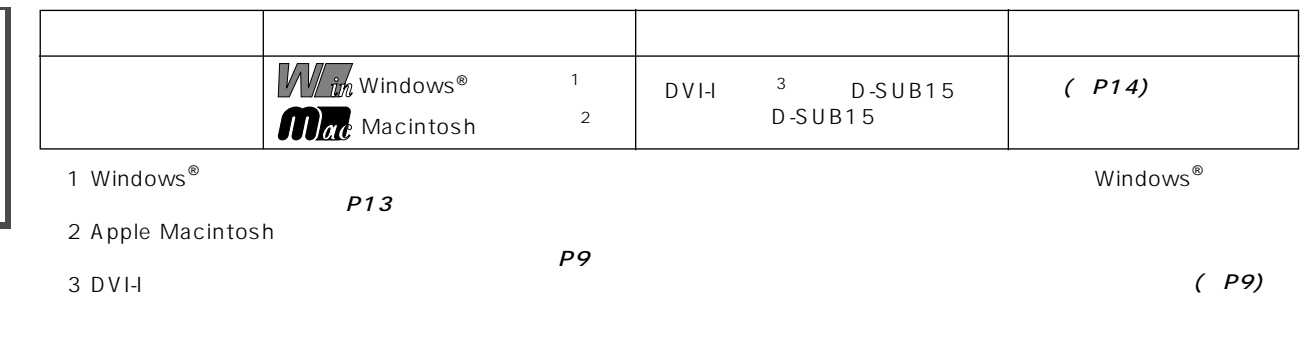

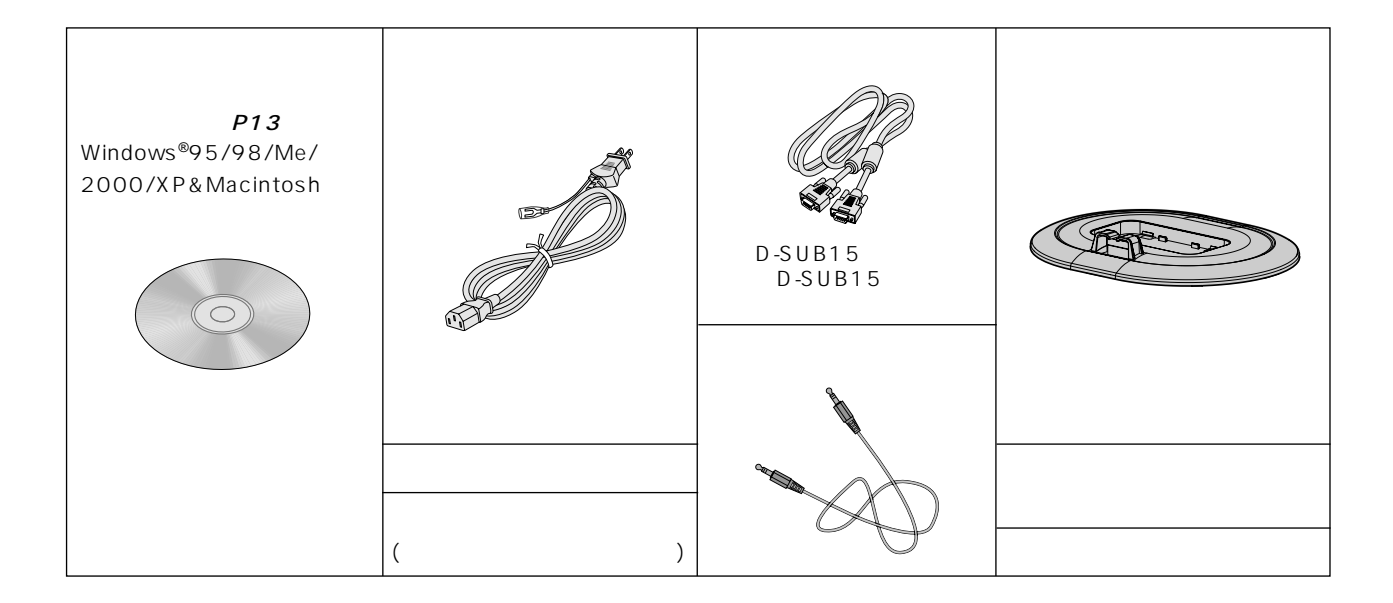

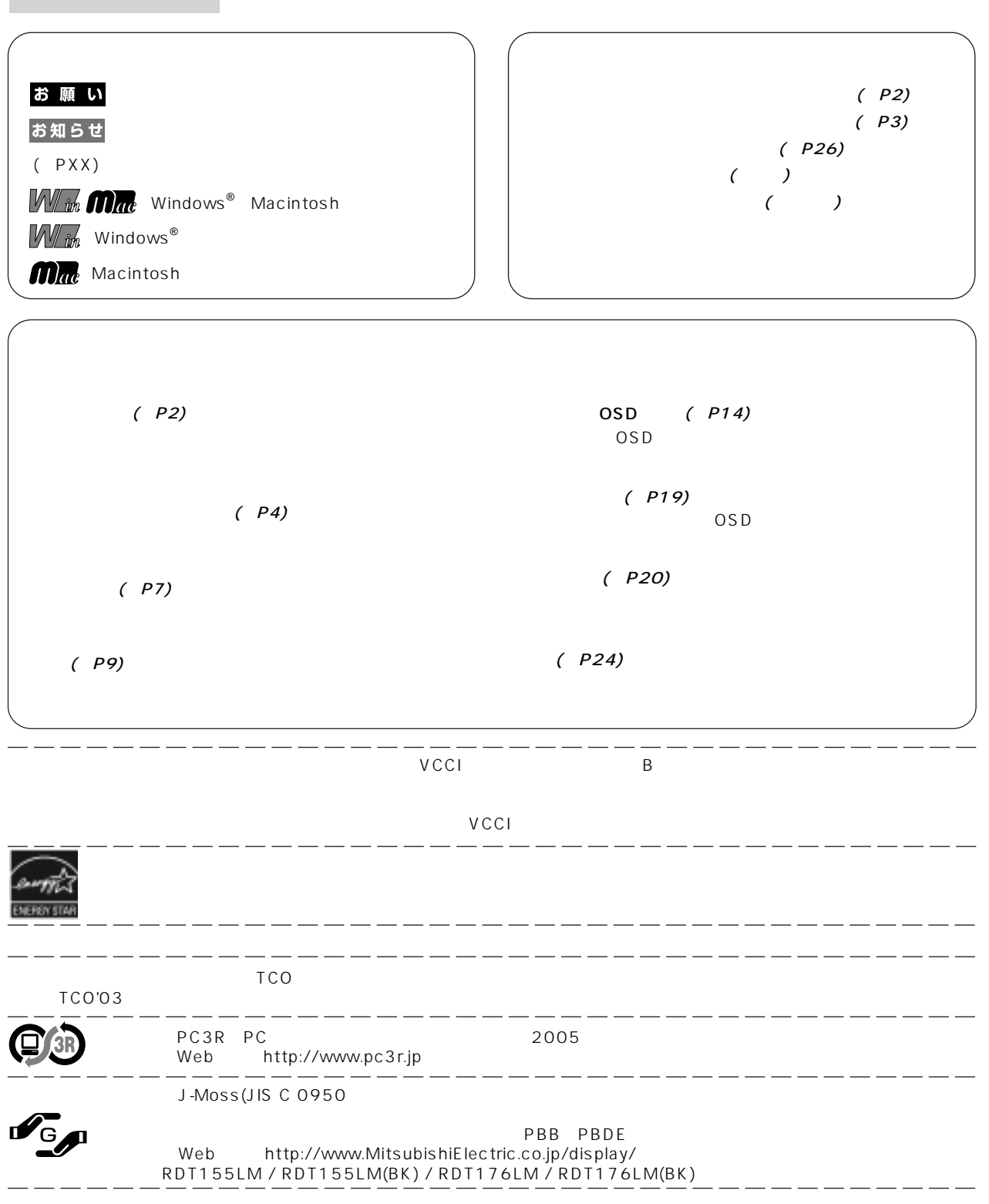

 $\frac{1}{\text{Windows}}$ Macintosh しょくしょう しょうしょく しゅうしょく しゅうしゅうしょう Diamondcrysta しょうしょうかい しょうしょう

本書の見かた

T.

 $\vdots$ 

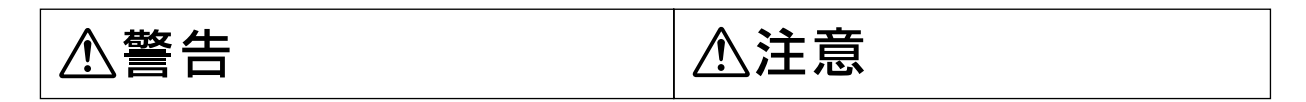

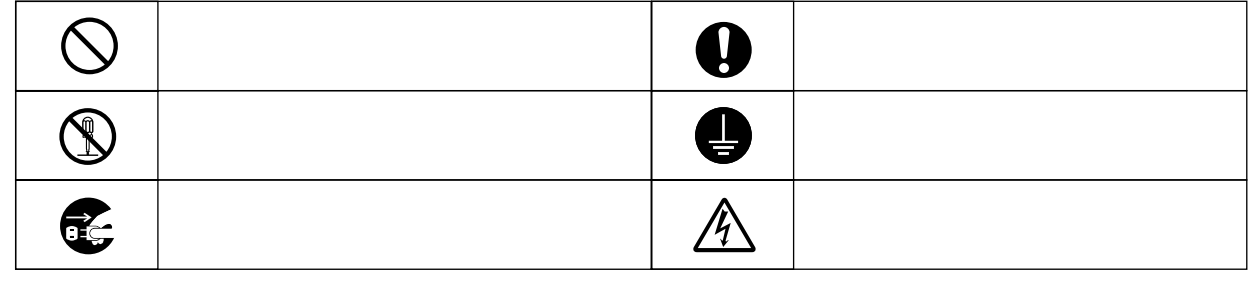

 $\frac{1}{\sqrt{2}}$ 

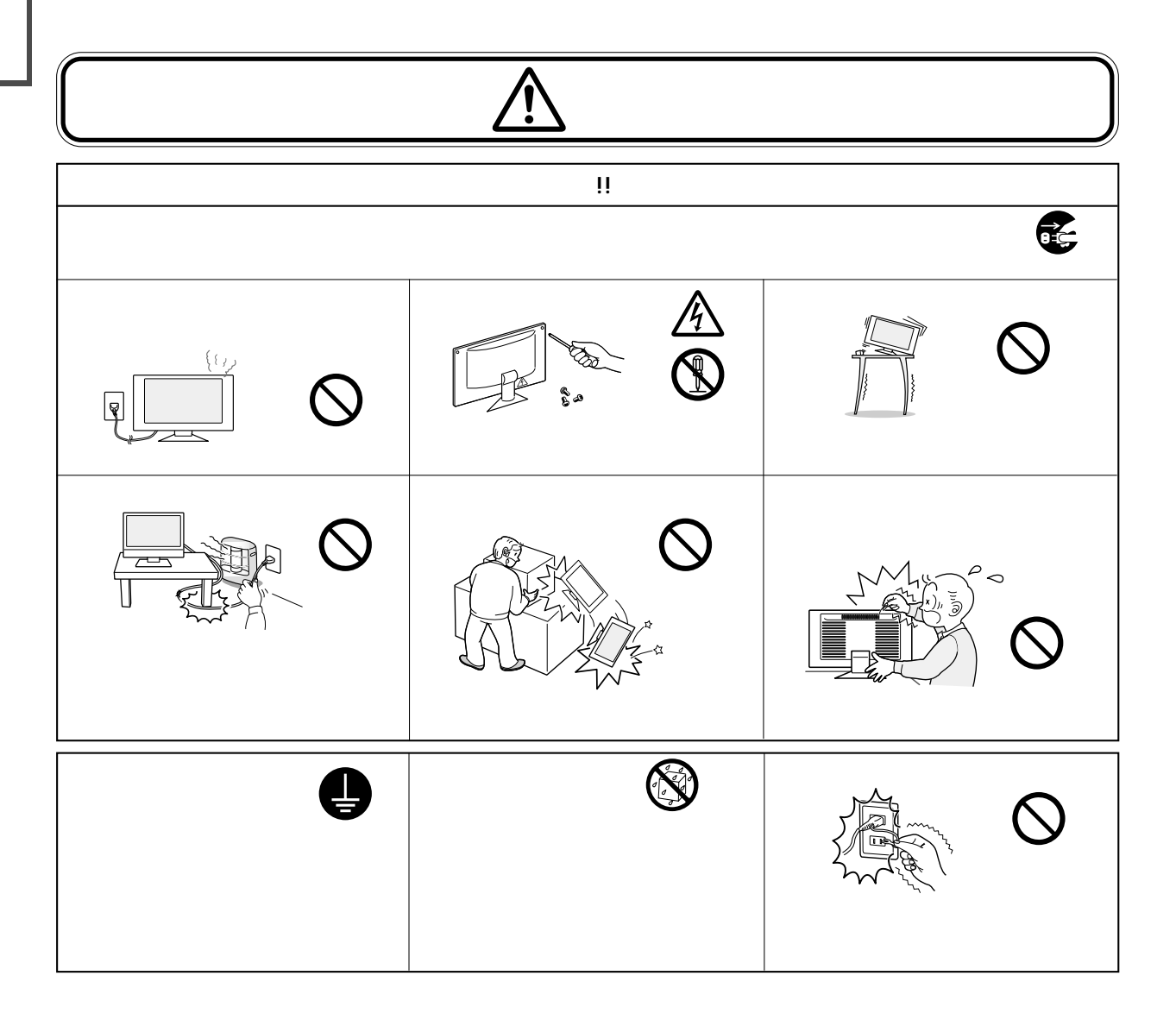

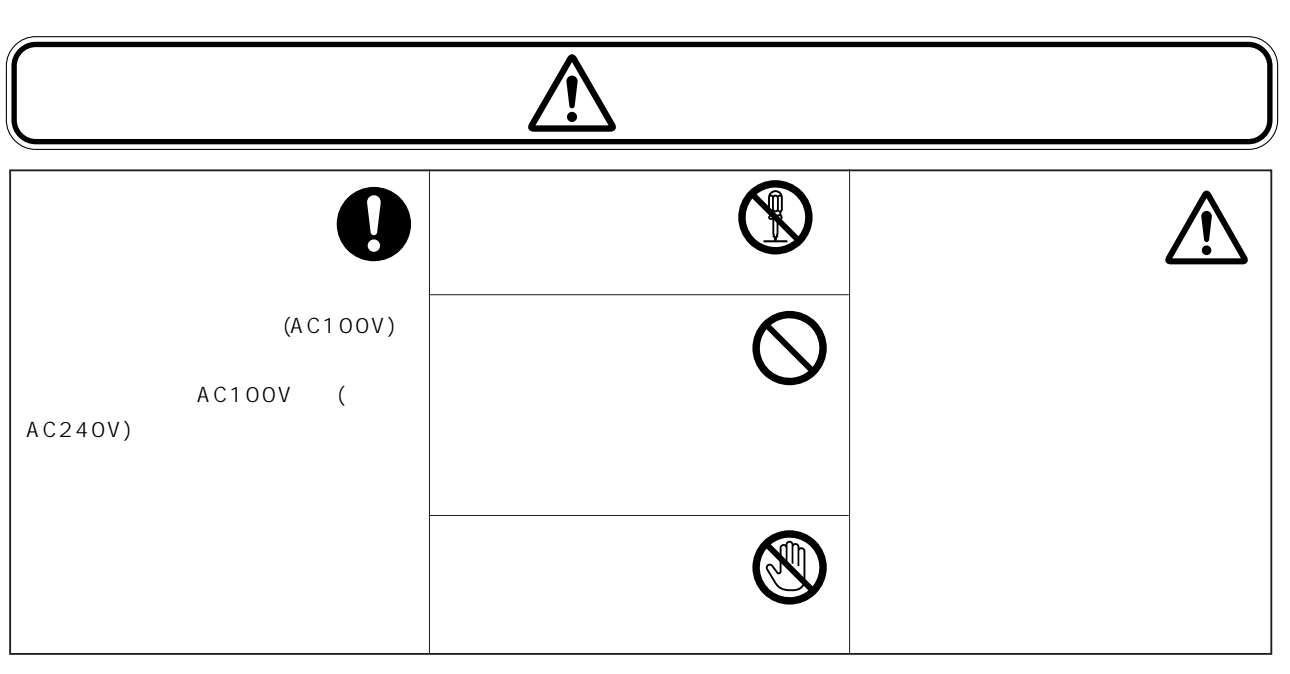

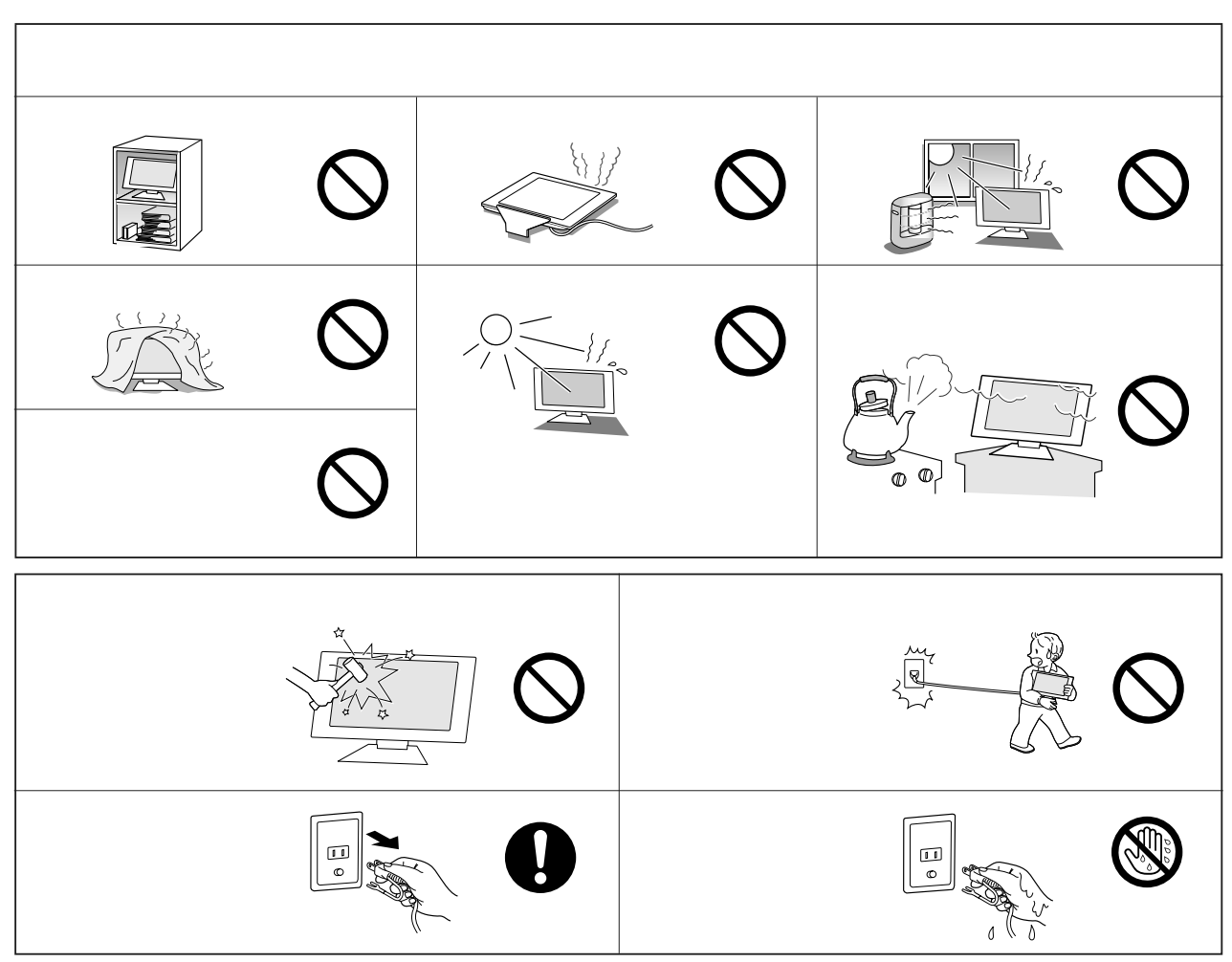

…

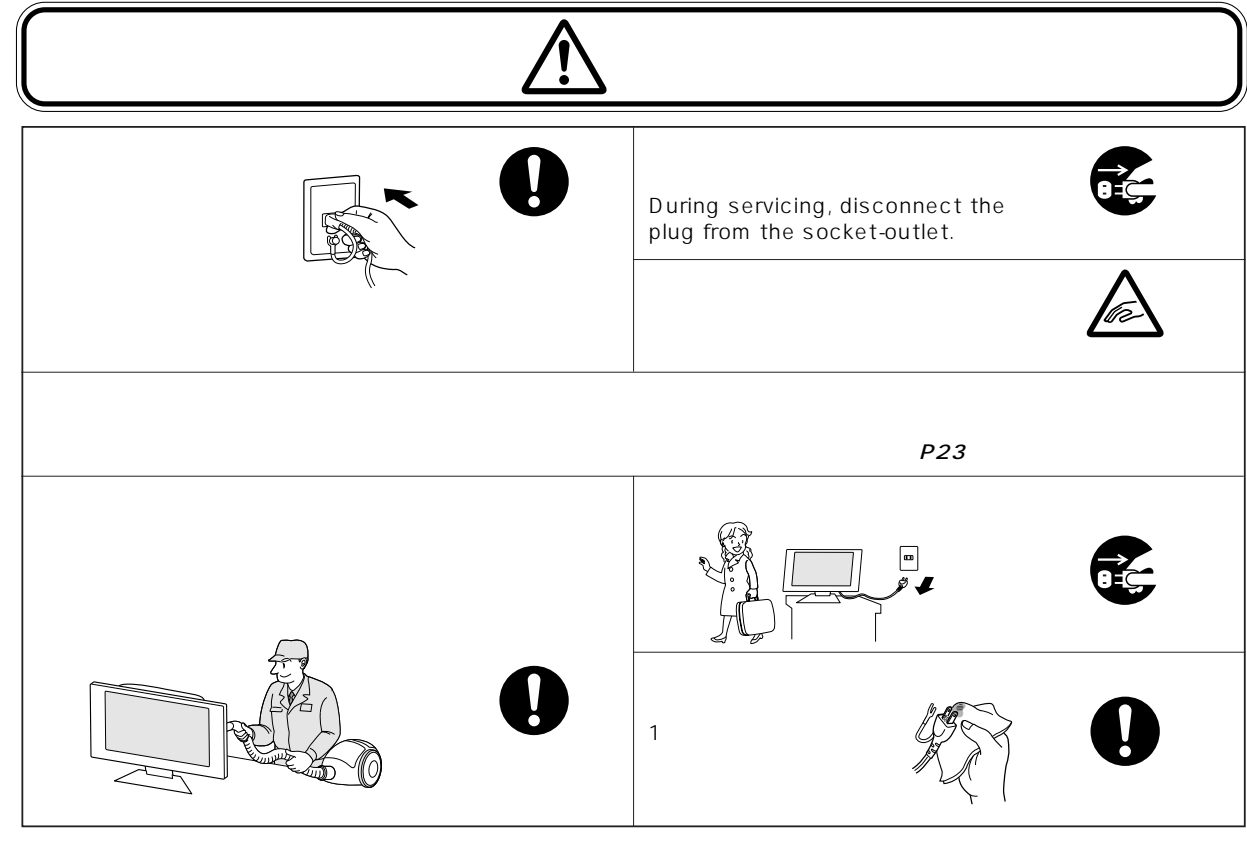

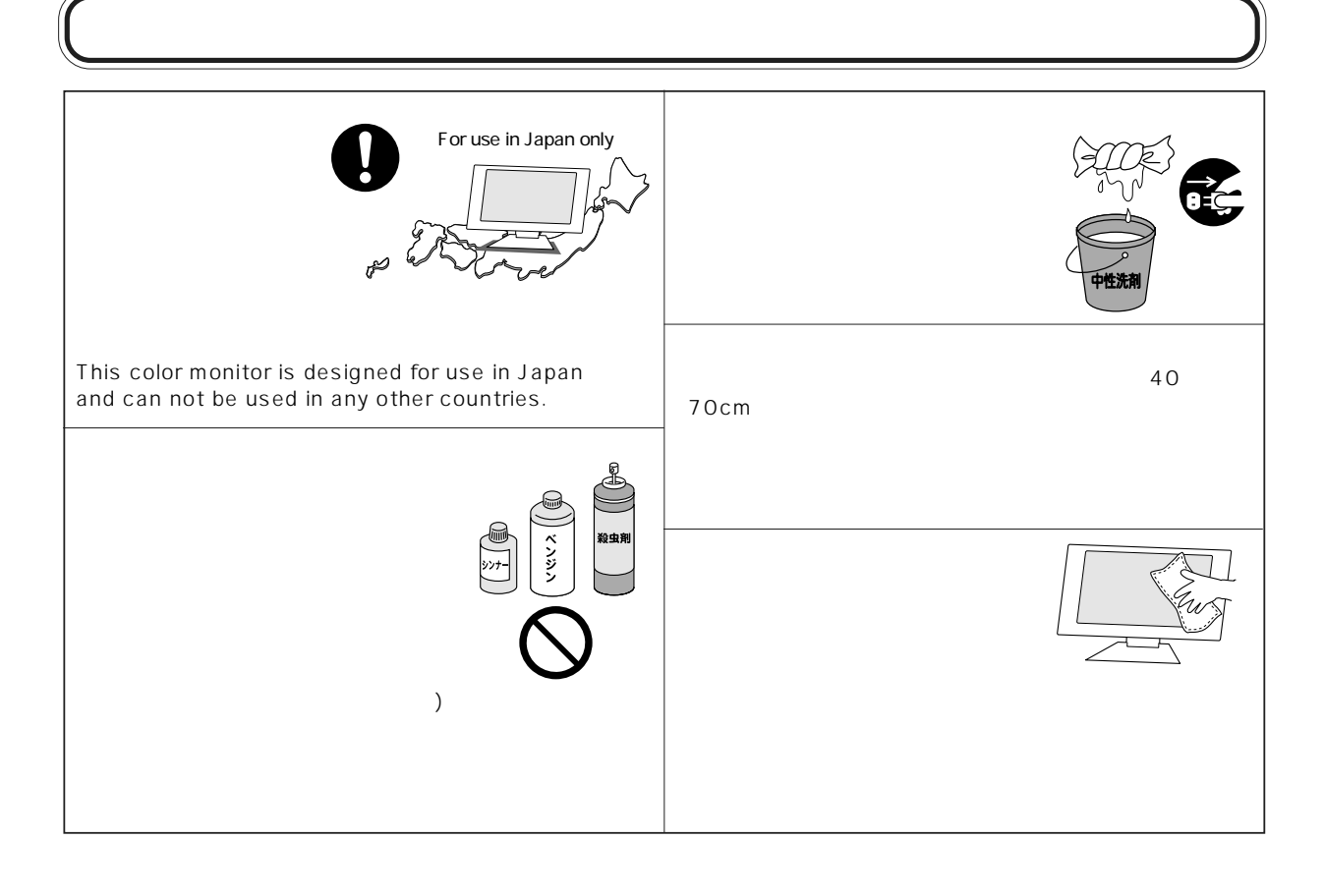

 $\frac{1}{2}$ 

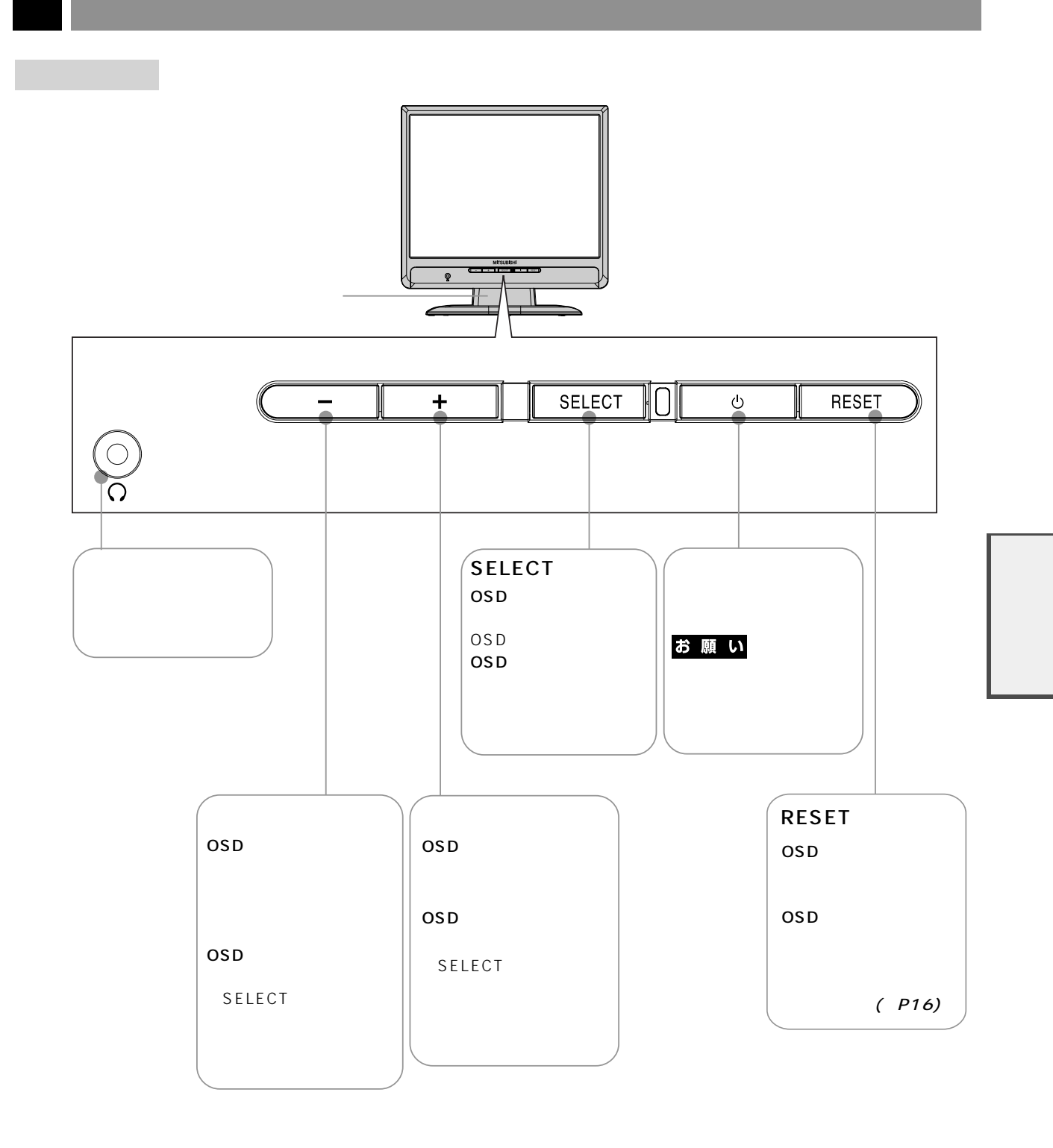

お知らせ

$$
\mathsf{OSD}
$$

 $OSD$   $(P15)$ 

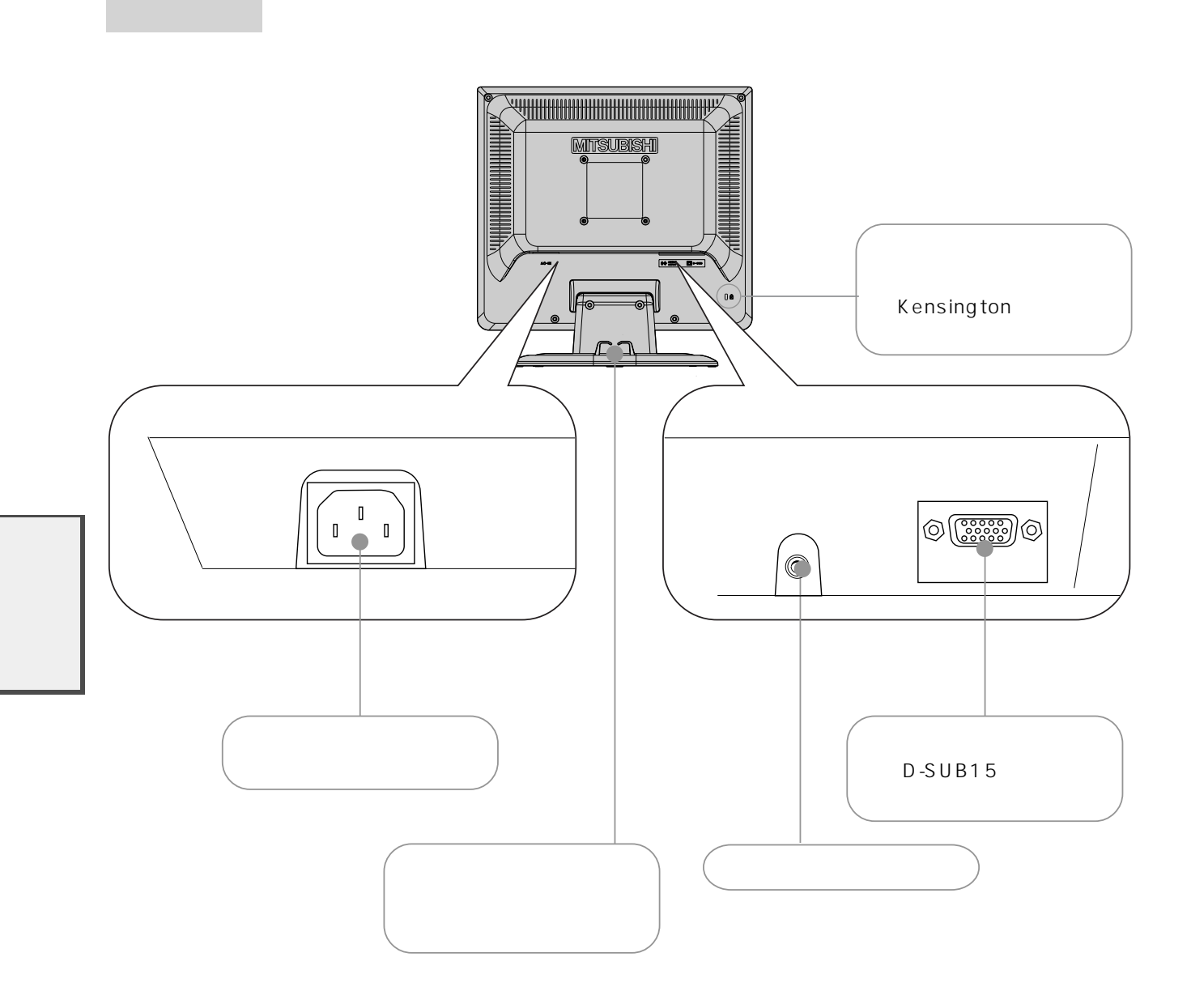

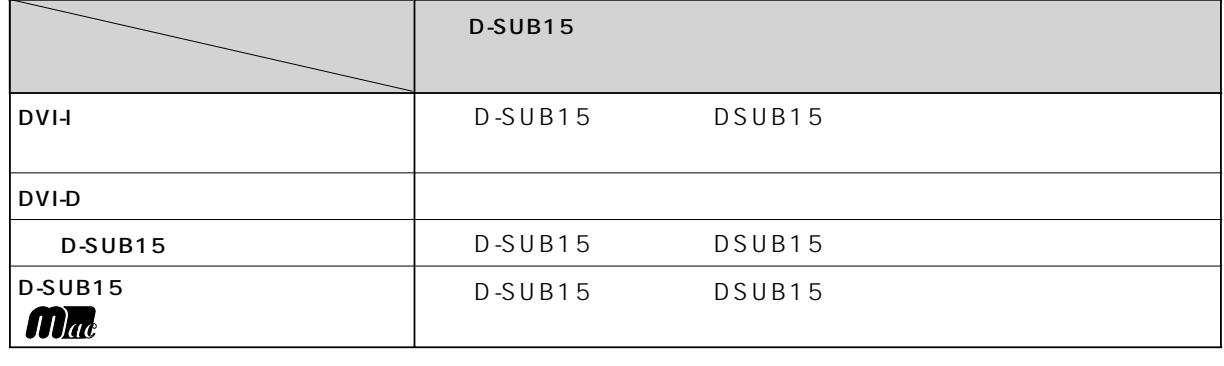

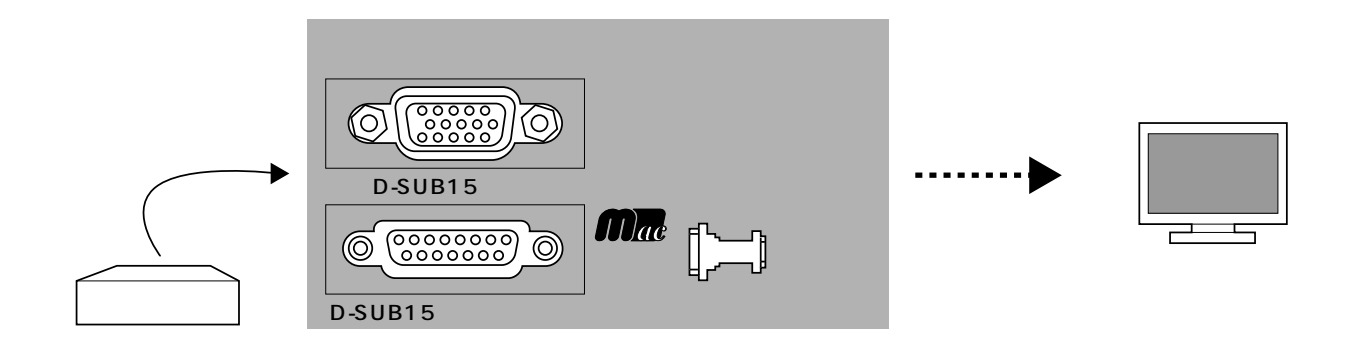

D-SUB15

 $\mathbb{A}$ 

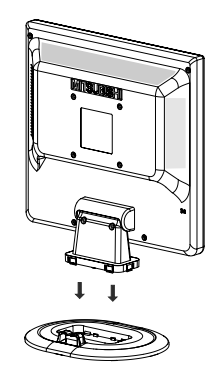

お願い

 $1$ 

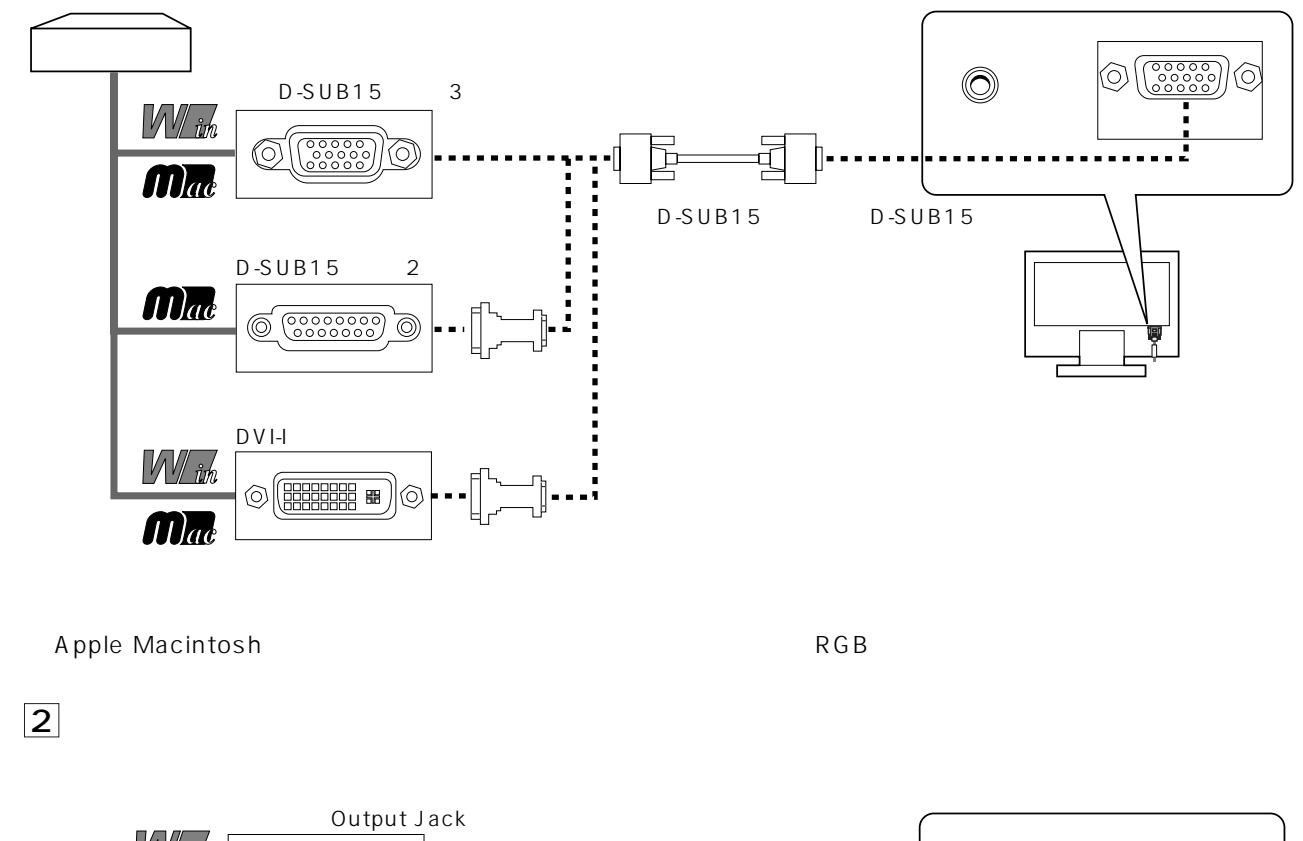

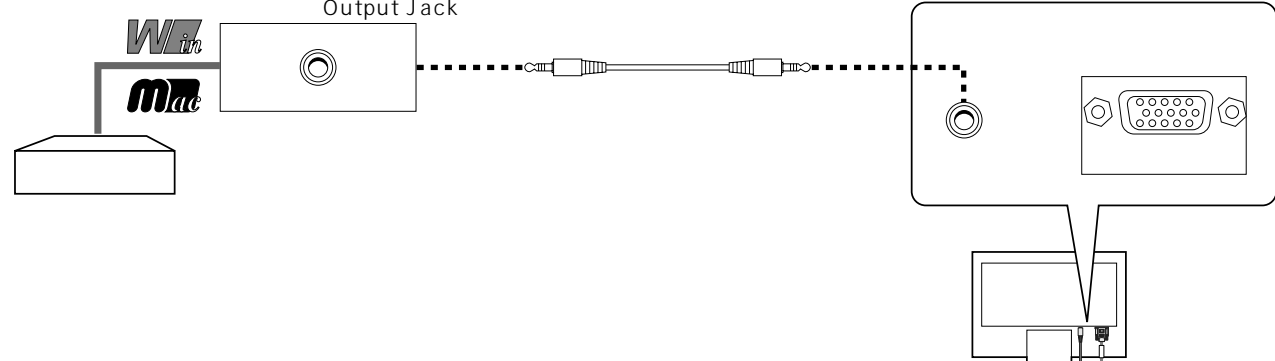

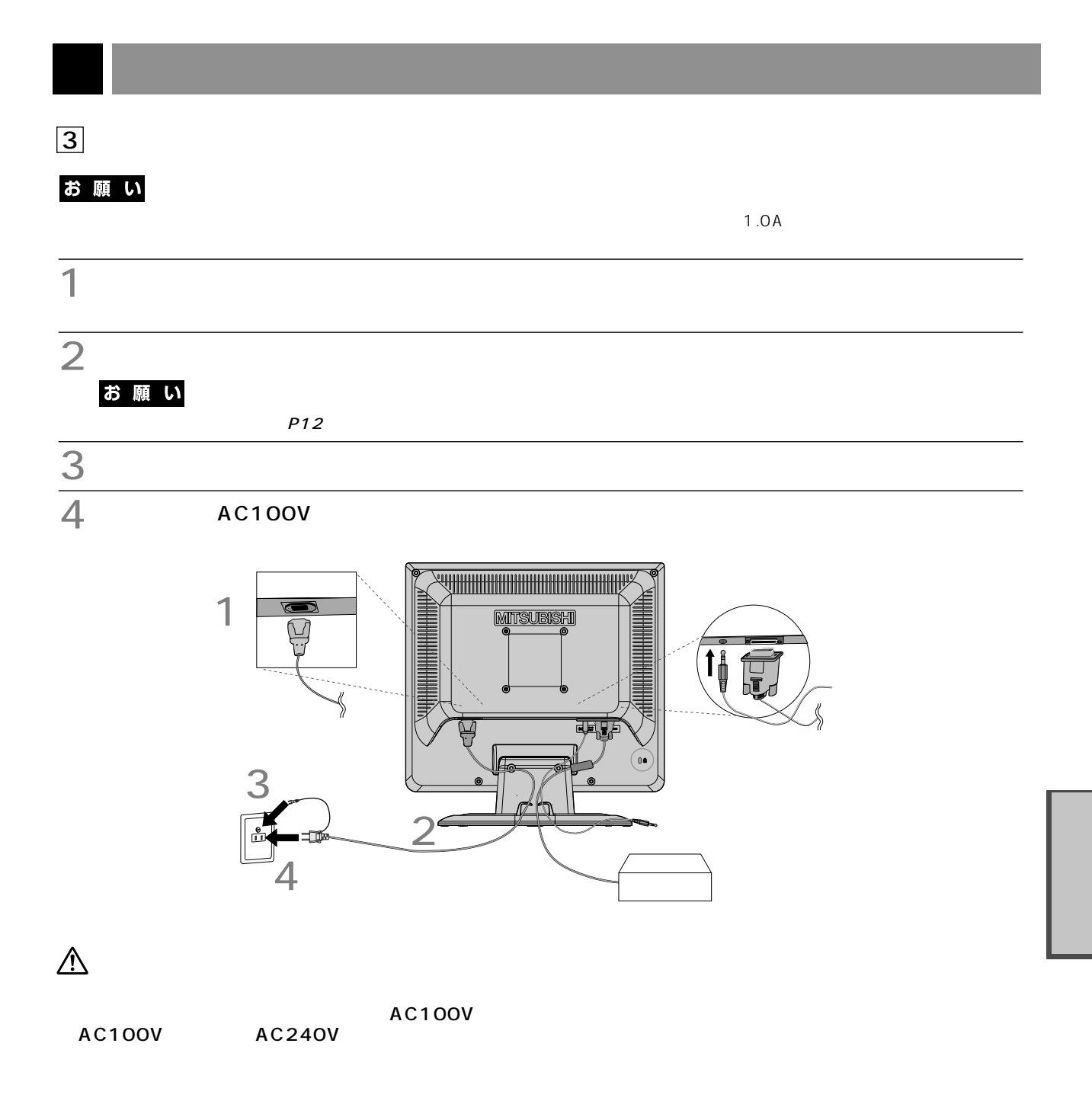

## お願い

This socket-outlet shall be installed near the equipment and shall be easily accessible.

# 5 本機およびコンピューターの電源を入れる

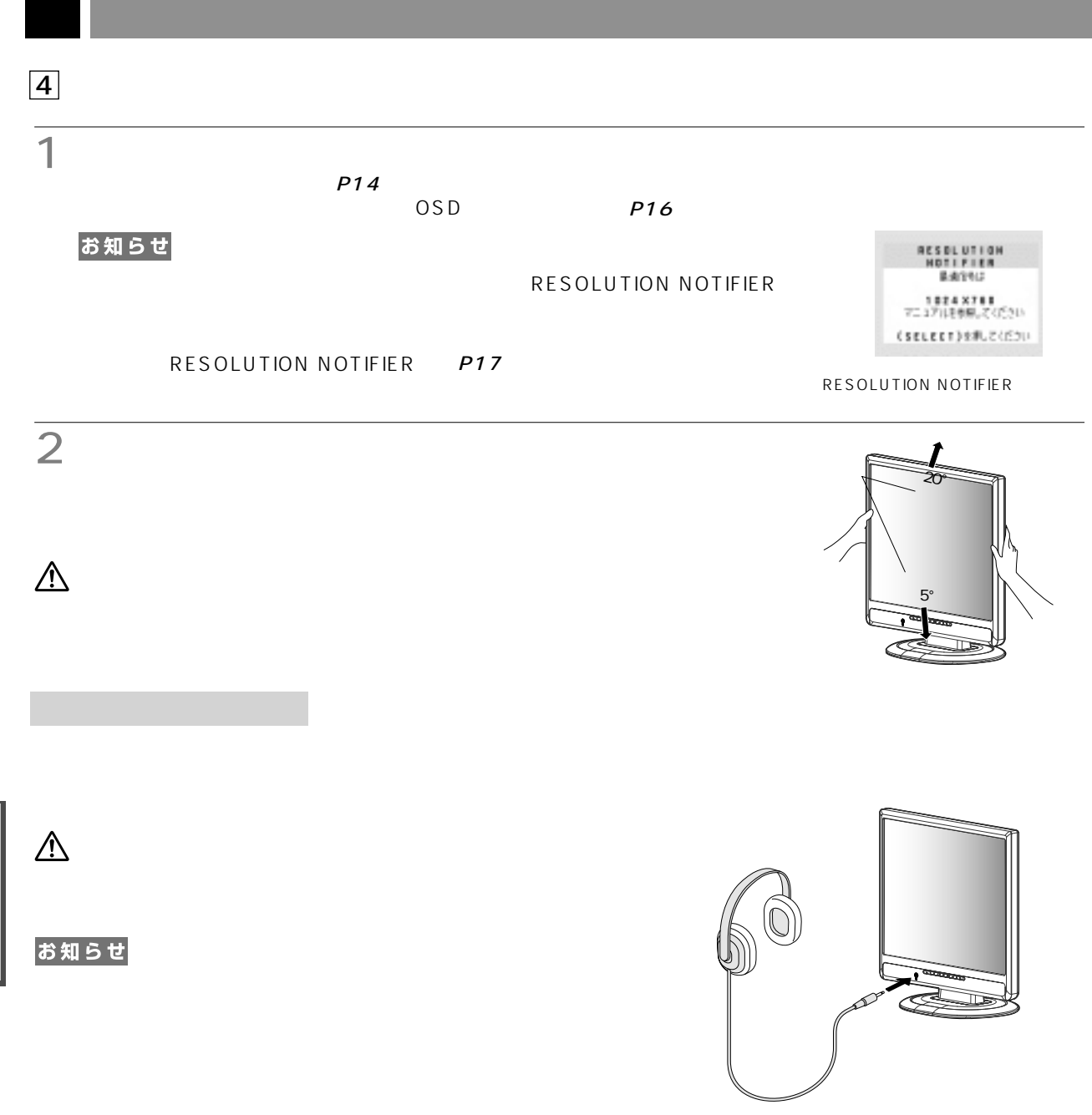

README.TXT

## Windows<sup>®</sup>

Windows®

付属のユーティリティーディスクについて

README.TXT

#### README.TXT

(→P16)

(→P16)

# (→P16) 震

P16  $\overline{a}$ 2つ $\blacksquare$ お知らせ  $\text{OSD}$   $\text{OSD}$  $\frac{1}{2}$ 1  $\overline{1}$  $P13$  $P13$ 3 **SELECT** SELECT  $\cap$ OSD  $4$ SELECT ing<br>Santa<br>Santa RESET  $14$ m 는 이 100<br>- 그가주기<br>- (RESET)1개도간(120) L **RESET**  $5<sub>5</sub>$  $5$ SELECT  $\begin{array}{l} \begin{array}{l} \text{dS} & \text{dS} & \text{dS} & \text{dS} \\ \text{dS} & \text{dS} & \text{dS} & \text{dS} \\ \text{dS} & \text{dS} & \text{dS} \\ \text{dS} & \text{dS} & \text{dS} \\ \text{(diss1)} & \text{dS} & \text{dS} \end{array} \end{array} \quad \begin{array}{l} \text{dS} & \text{dS} & \text{dS} \\ \text{dS} & \text{dS} \\ \text{dS} & \text{dS} \\ \text{dS} & \text{dS} \end{array}$  $\begin{array}{c} \displaystyle \sum_{i=1}^{N} \; 1 \cdot i \\ \displaystyle \quad \text{or} \end{array}$ 

**RESET**

 $6$  OSD  $5\times17$  $\mathsf{EXIT}$ SELECT OSD

 $\mathbb{R}^n$ 

**RESET** 

### お願い

 $\n$  DOS

# OSD

## OSD

OSD On Screen Display and COSD OSD

 $\overline{OSD}$ 

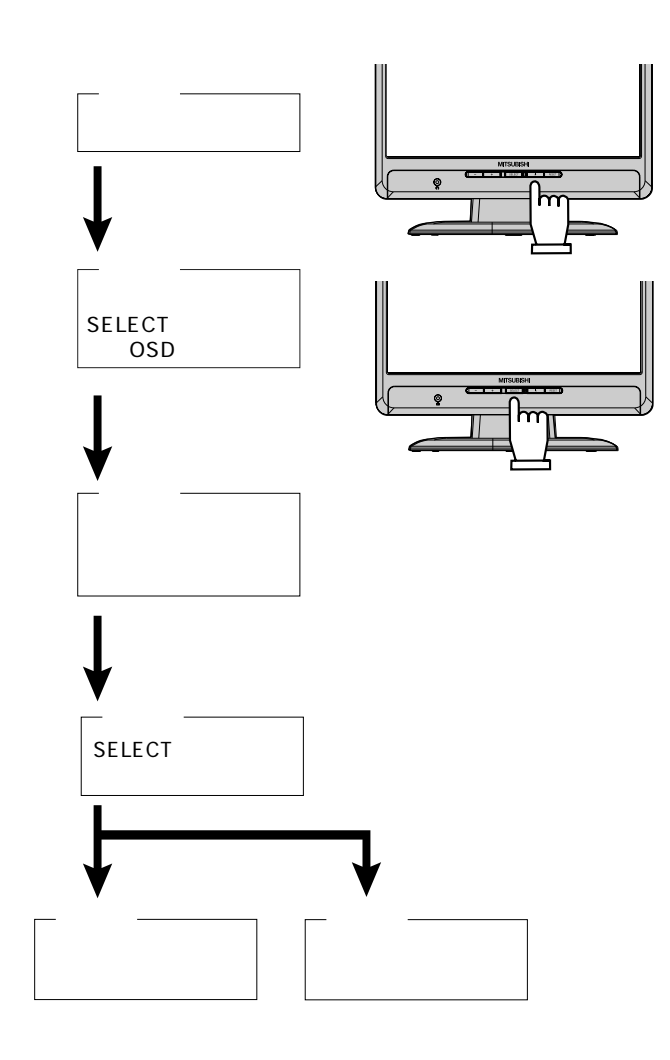

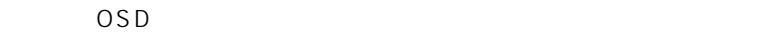

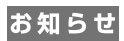

(工場設定は45秒です。)

 $\overline{OSD}$   $\overline{OSD}$   $\overline{OSD}$   $\overline{OSD}$ 

# OSD

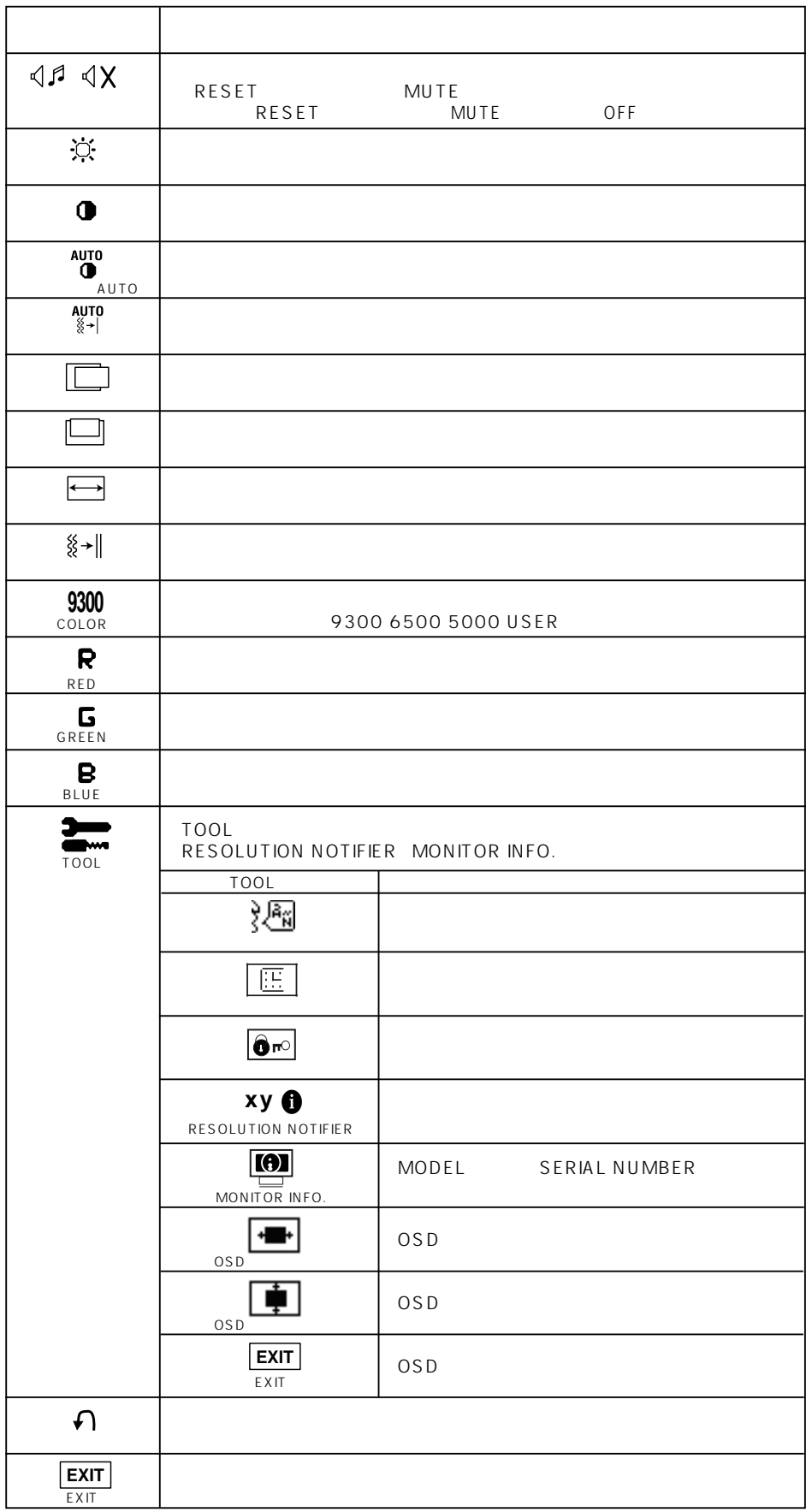

16

OSD

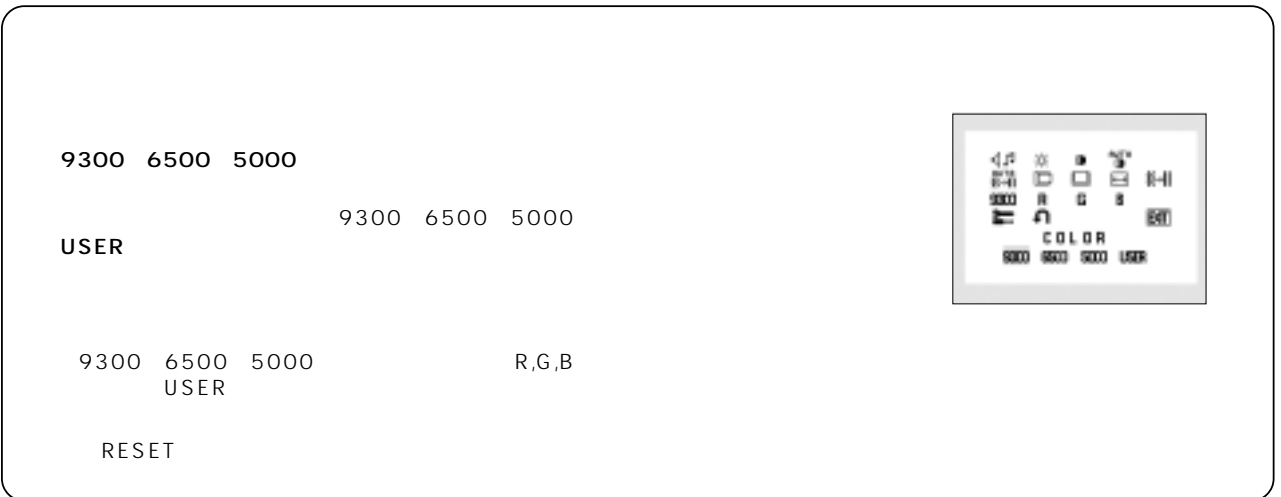

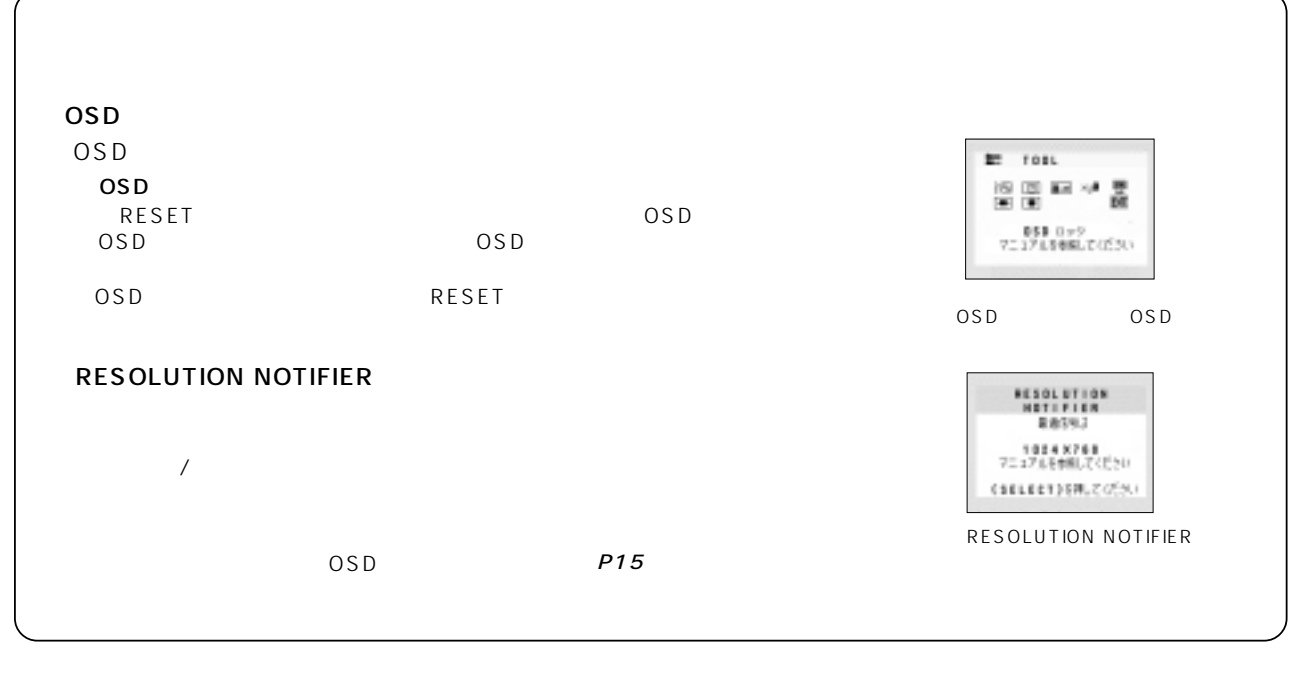

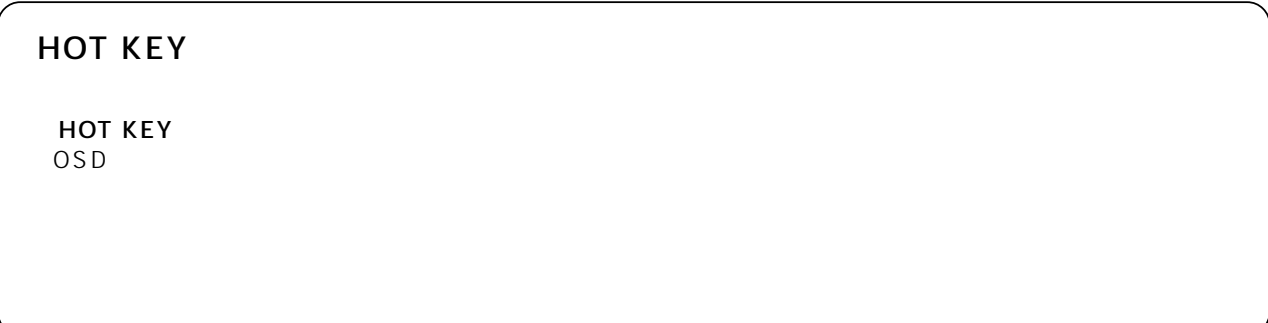

#### $P16$ P16

### RDT155LM RDT176LM

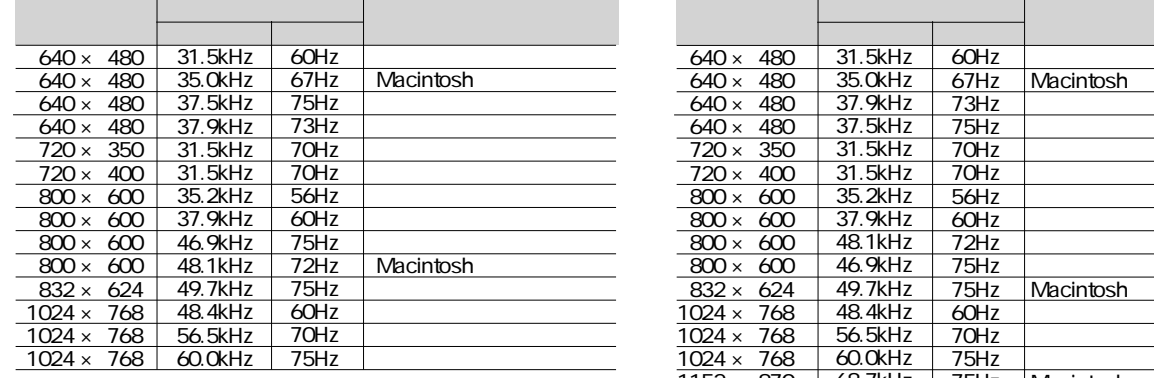

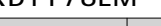

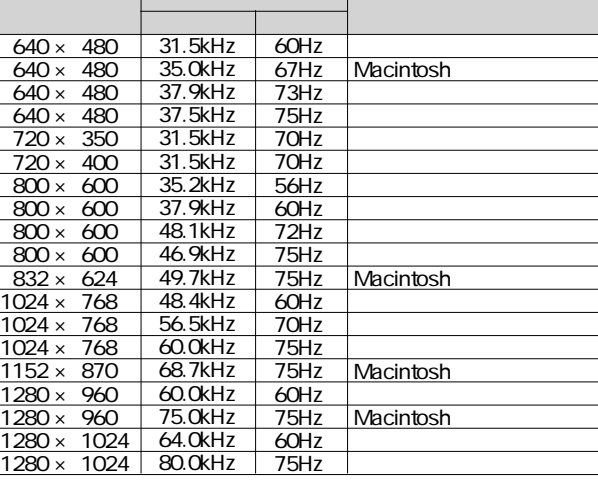

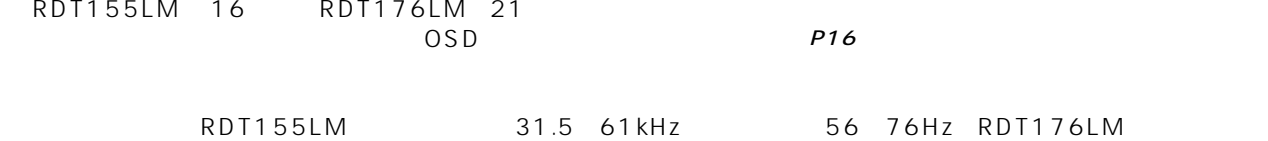

:31.5~81.1kHz垂直周波数56~76Hz対応となっていますが、この範囲内であっても入力信号によっては正し

#### お知らせ

RDT155LM 1024×768 RDT176LM 1280×1024

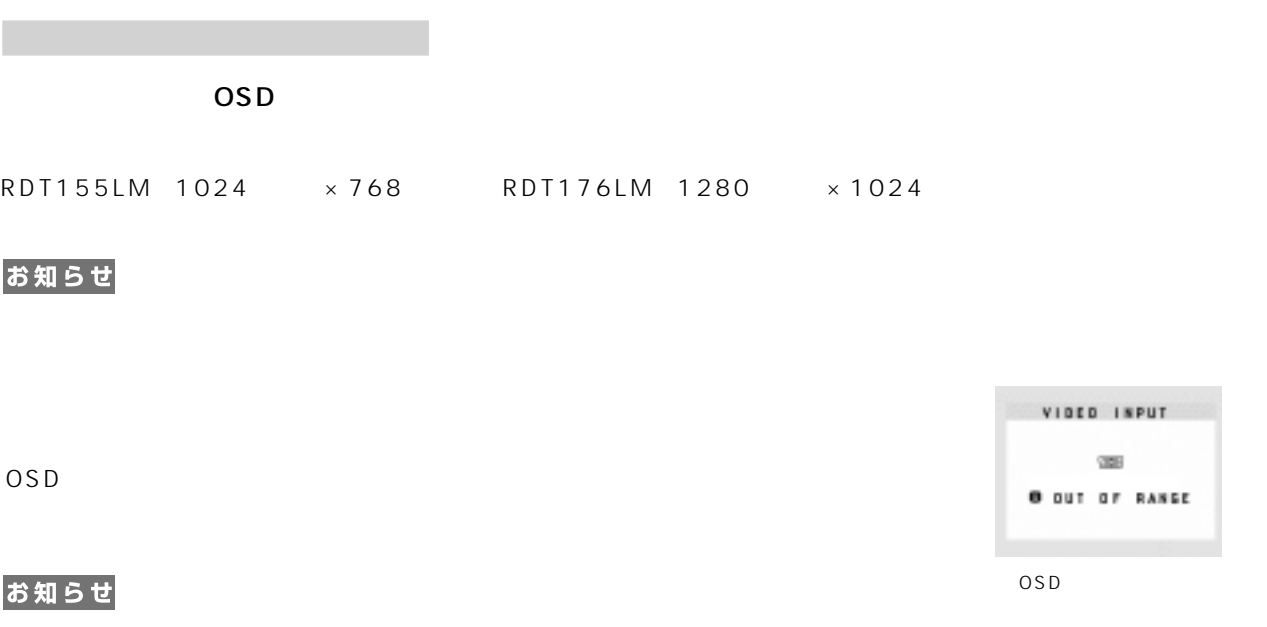

75Hz

## Plug&Play

VESA DDC Display Data Channel 2B

**NTAA: No Touch Auto Adjust)** 

800×600

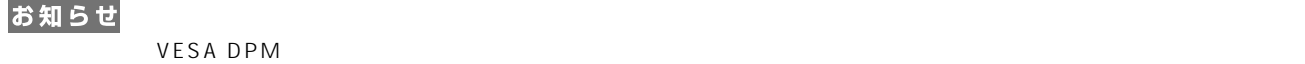

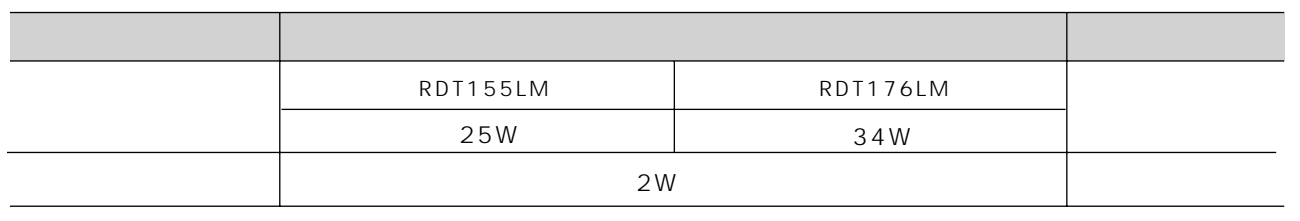

 $\mathsf{OFF}$   $\mathsf{R}, \mathsf{G}, \mathsf{B}$ 

お知らせ

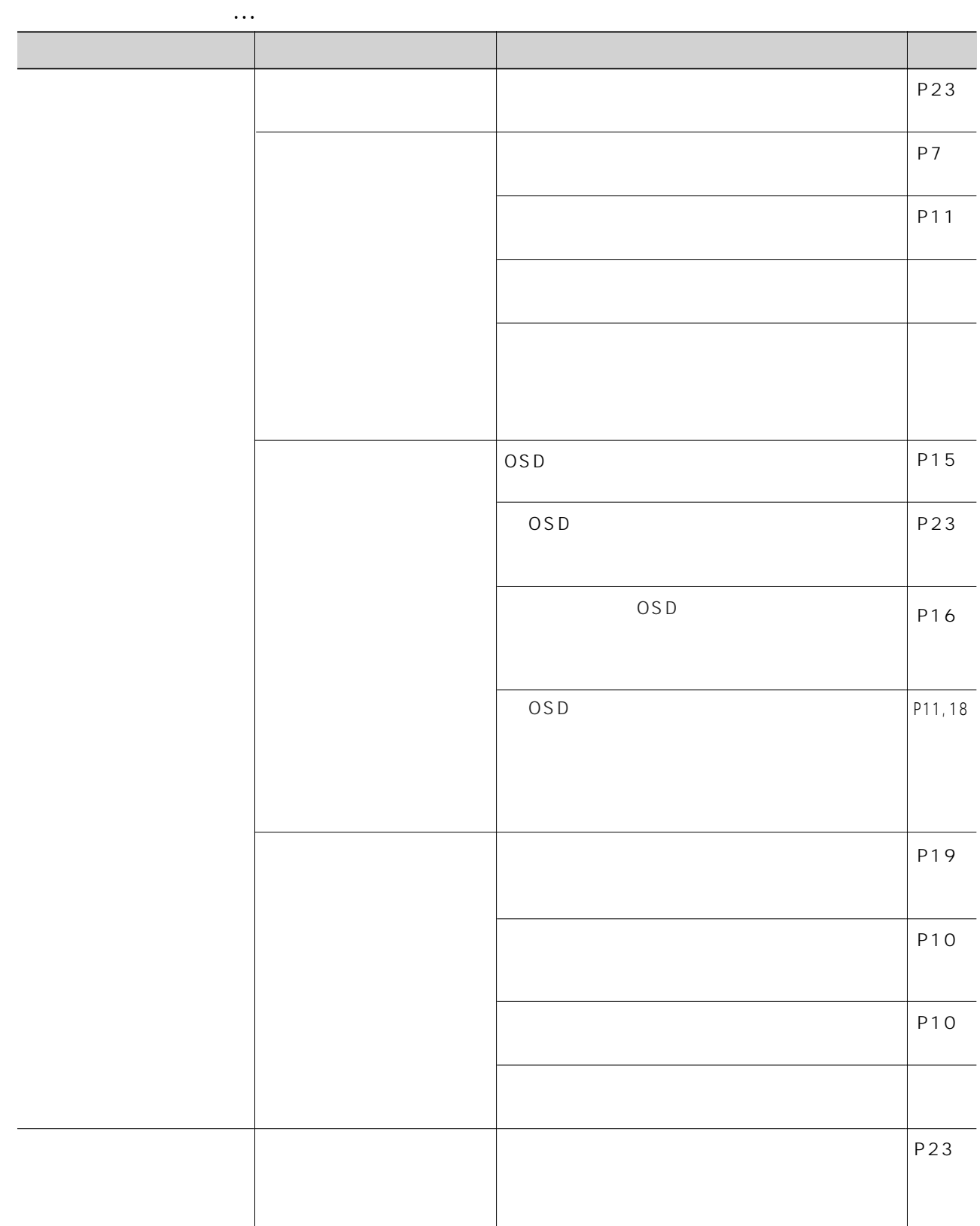

故障かな?と思ったら…

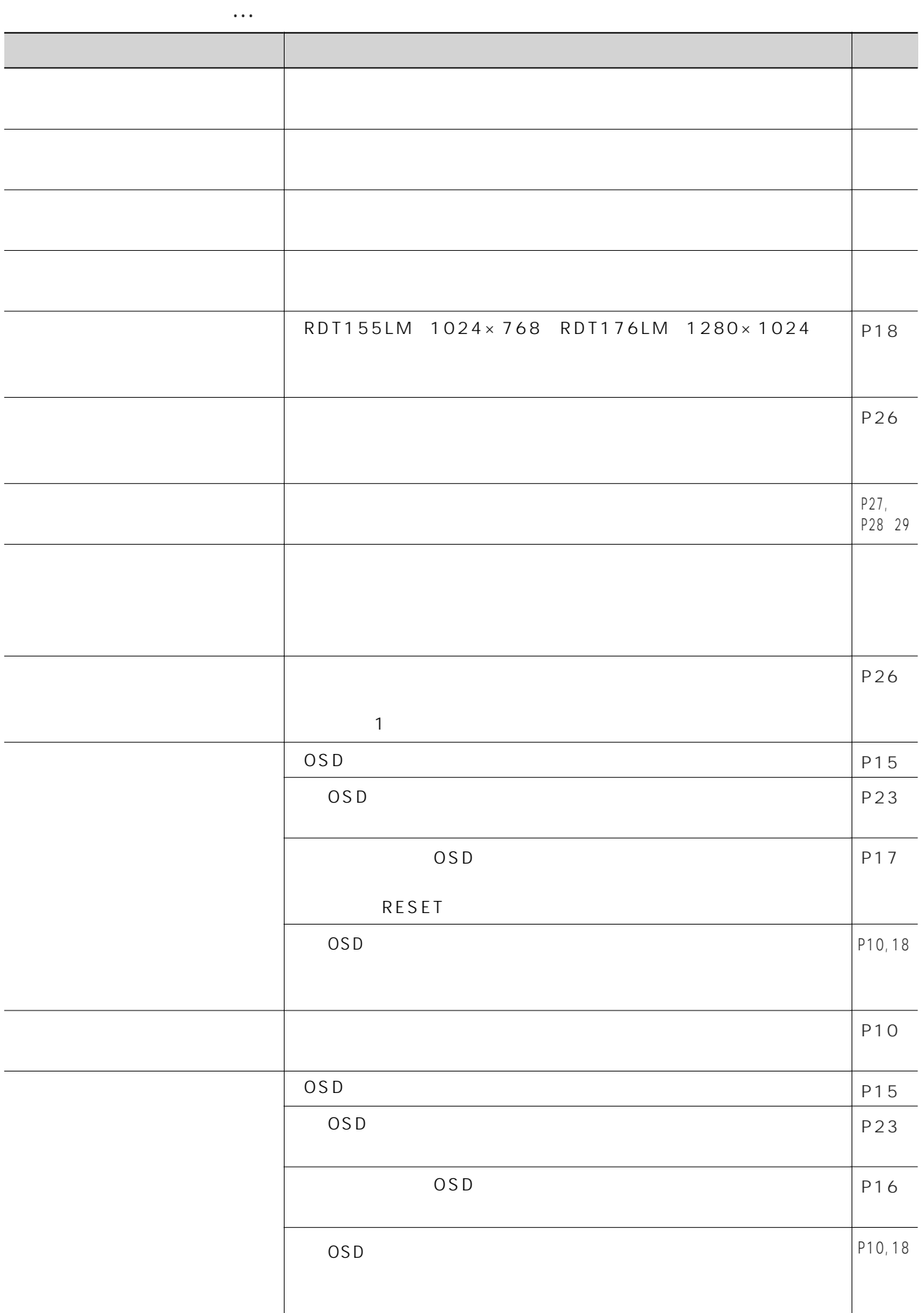

21

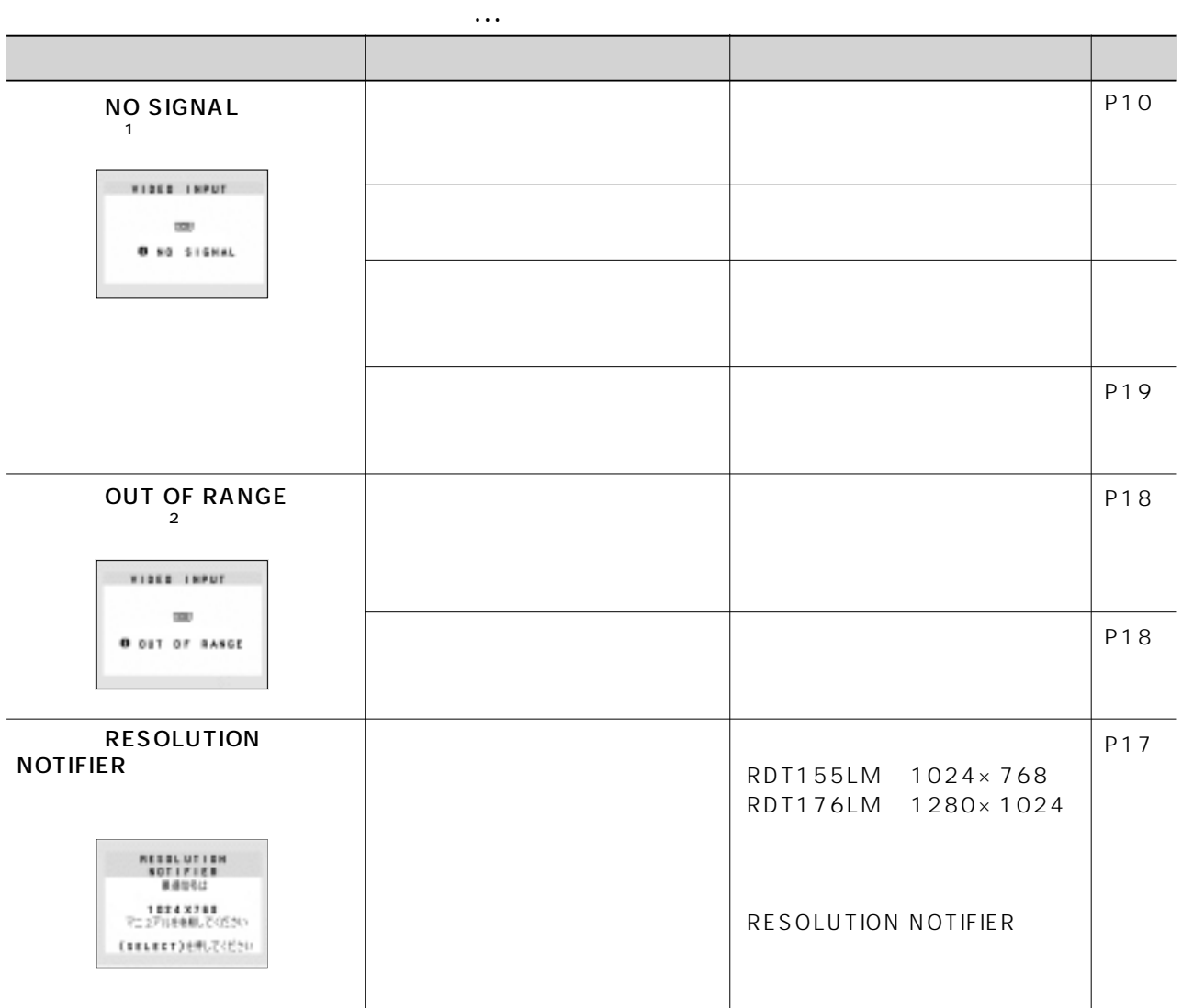

 $\frac{1}{2}$ 

 $\sim$  2

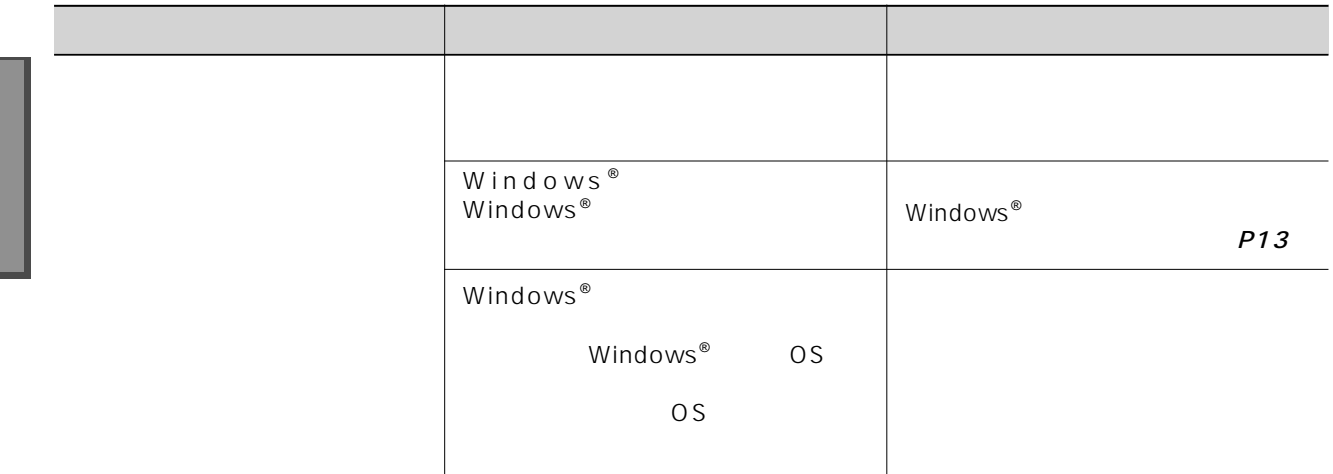

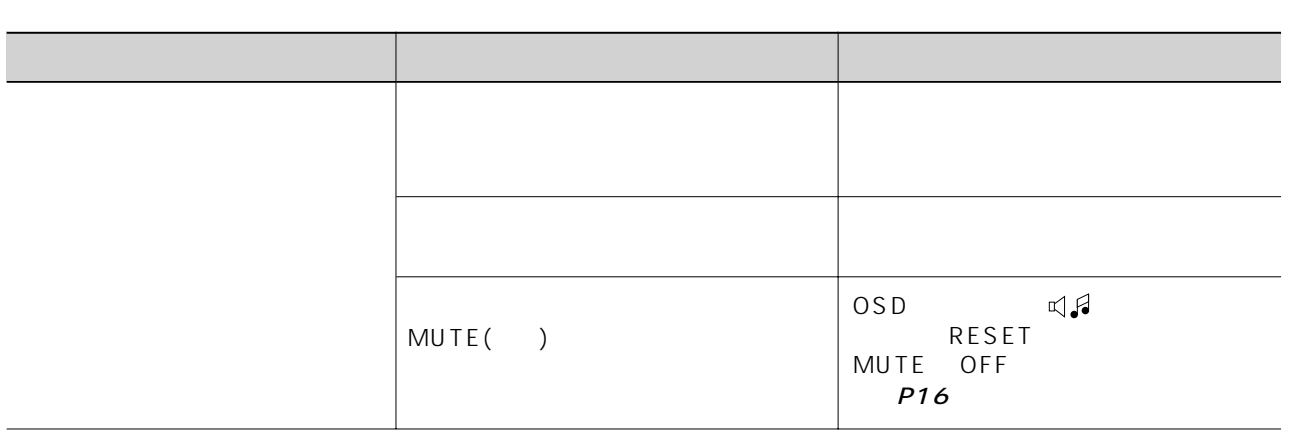

ISO TCO

### http://www.mitsubishielectric.co.jp/display/

本機を廃棄するには(リサイクルに関する情報)

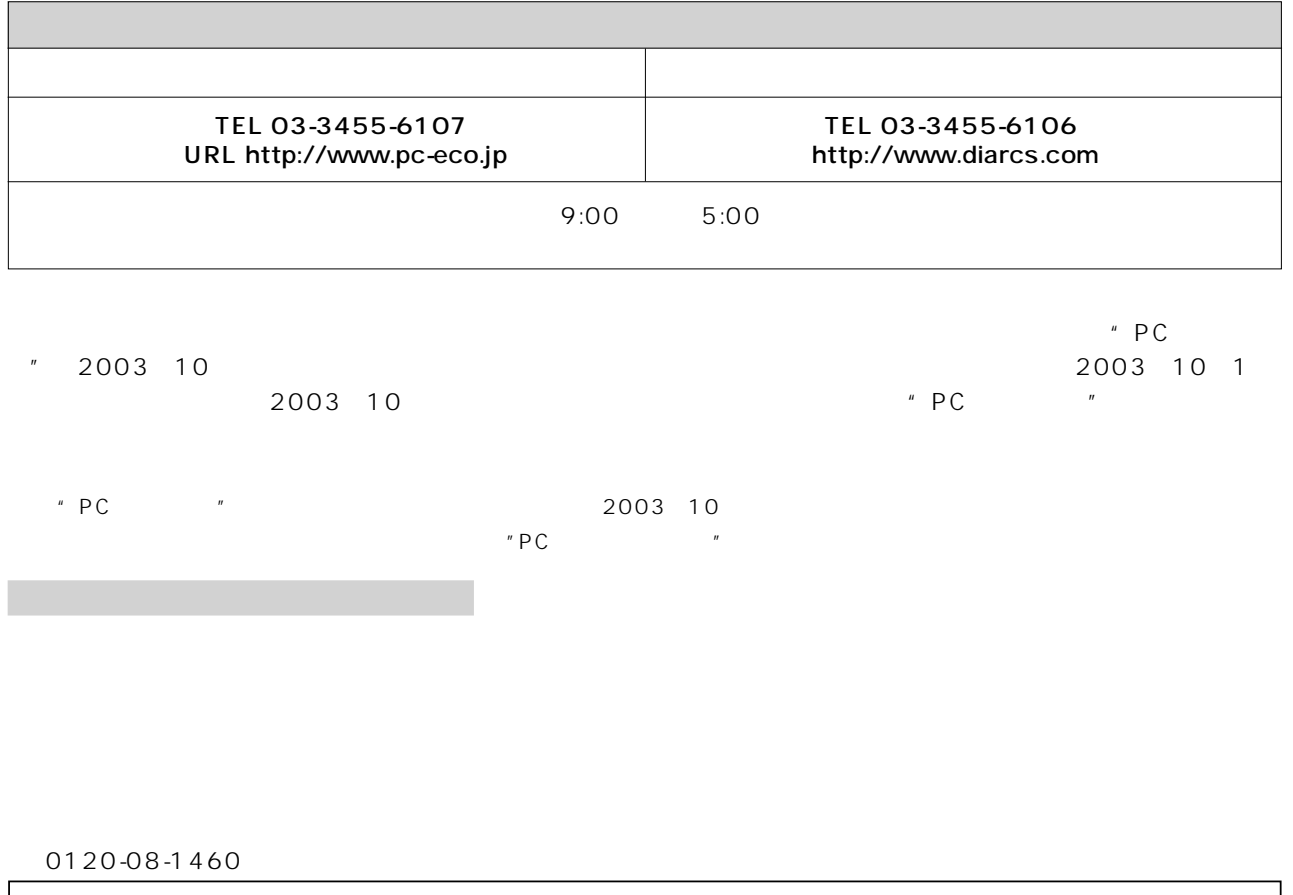

● 形名:RDT155LM / RDT155LM(BK) RDT176LM / RDT176LM(BK)  $\triangle$ VESA RDT155LM 75mm RDT176LM 100 お願い RDT155LM 2.7kg RDT176LM 4.0kg お知らせ

 $\sim$  0.6  $\sim$  0.6  $\sim$  0.6  $\sim$  0.6  $\sim$  0.6  $\sim$  0.6  $\sim$  0.6  $\sim$  0.6  $\sim$  0.6  $\sim$  0.6  $\sim$  0.7  $\sim$  0.7  $\sim$  0.7  $\sim$  0.7  $\sim$  0.7  $\sim$  0.7  $\sim$  0.7  $\sim$  0.7  $\sim$  0.7  $\sim$  0.7  $\sim$  0.7  $\sim$  0.7  $\sim$  0.7  $\sim$  0.7  $\sim$ 

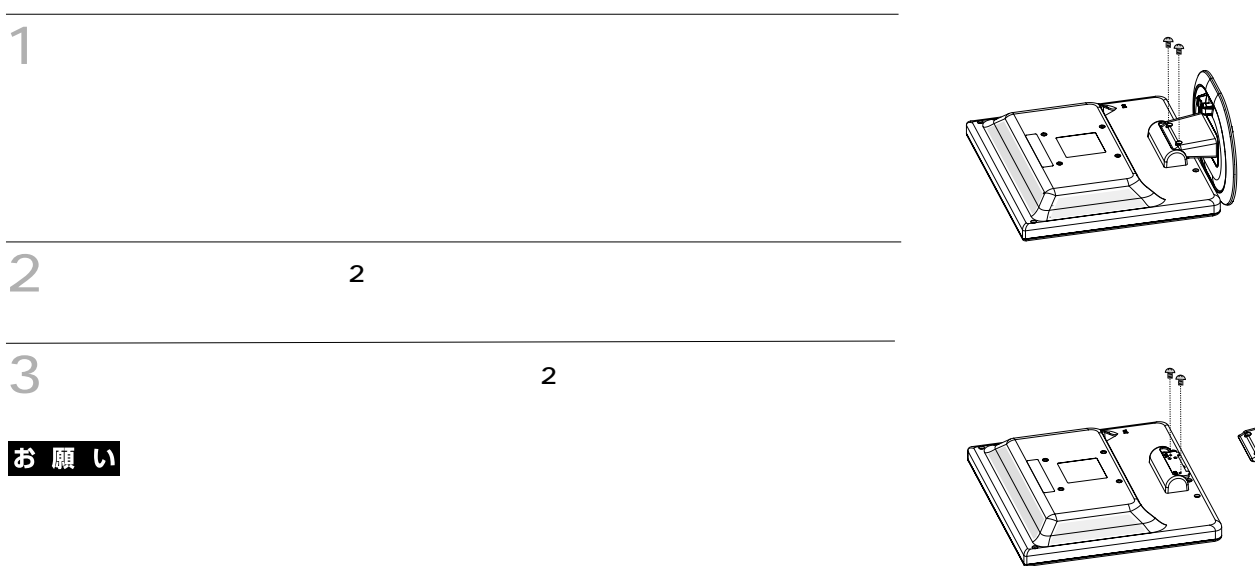

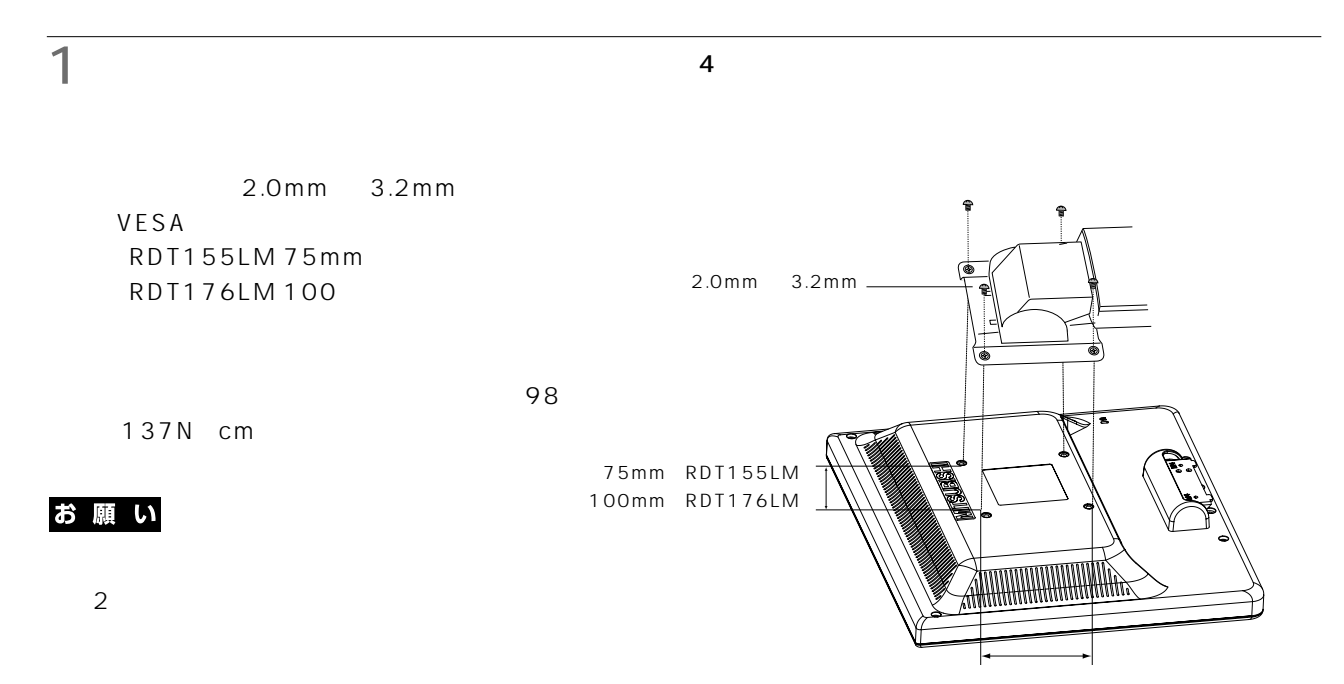

75mm(RDT155LM) 100mm(RDT176LM)

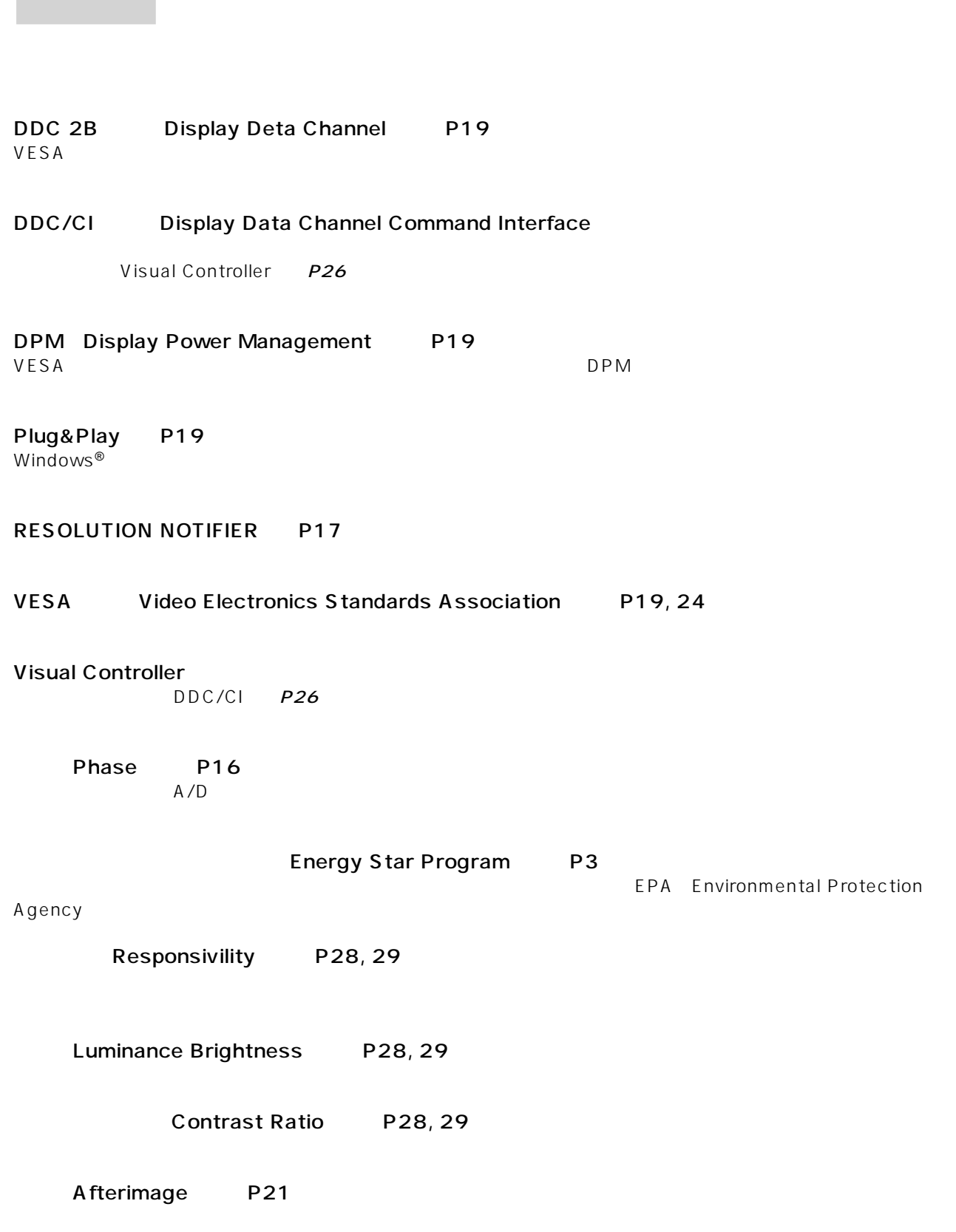

Angle of View P21, 28, 29

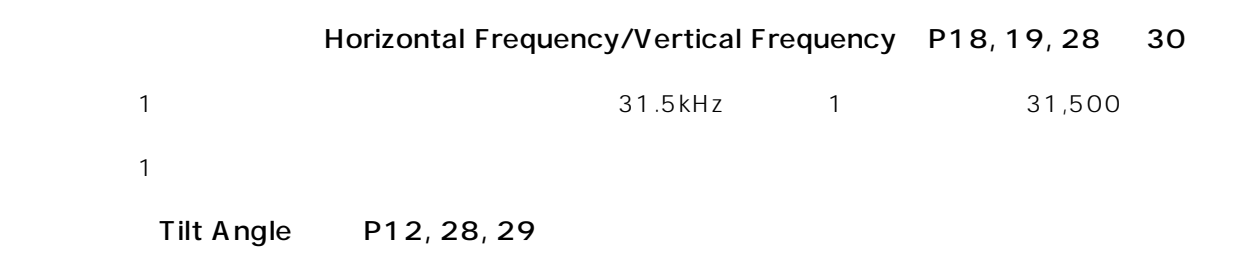

 $5$ 

NTAA No Touch Auto Adjust P19

Power Management P19

Resolution  $P18,19, 28, 29$ 

 $\frac{1}{1}$ 

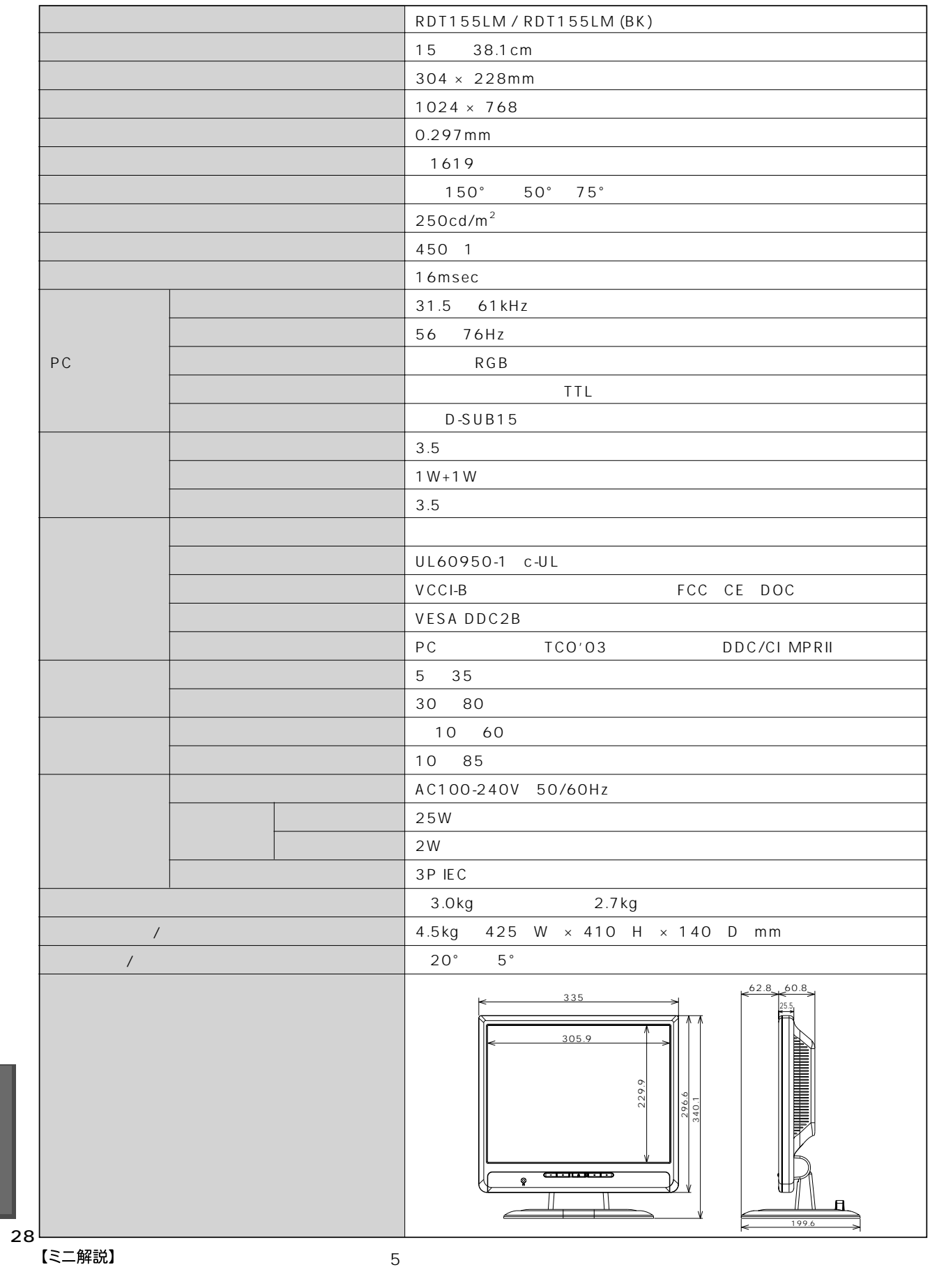

仕様

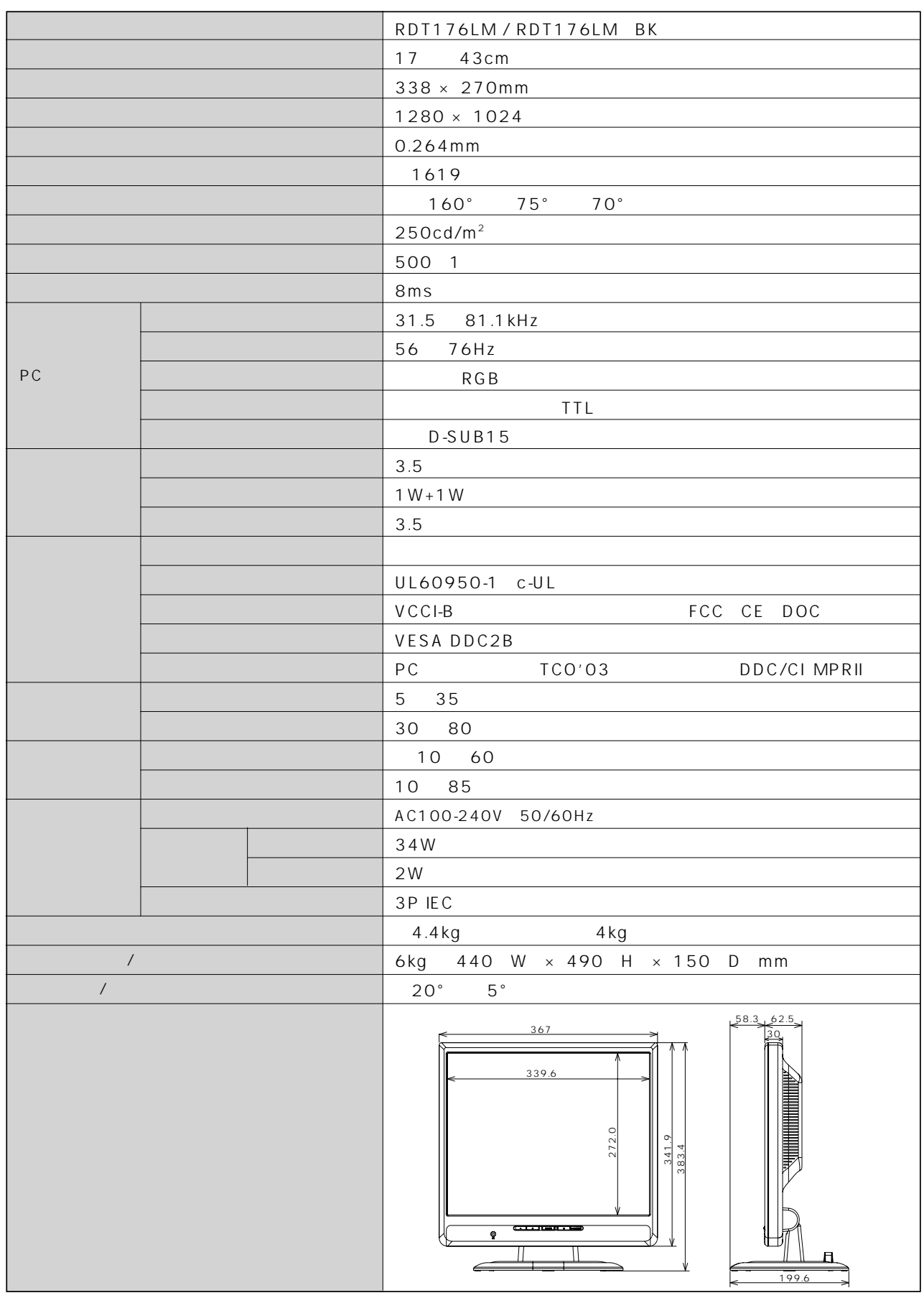

仕様

TCO '03ガイドラインは、画面品質、環境保護、低周波漏洩電磁界、安全性、省電力、リサイクル性等、広い分野にわたって

 $(TCO)$   $(TCO)$   $TCO$   $TCO$ 

 $TCO$  and  $TCO$  in the case of the contract of the contract of the contract of the contract of the contract of the contract of the contract of the contract of the contract of the contract of the contract of the contract of

# **TCODevelopment**

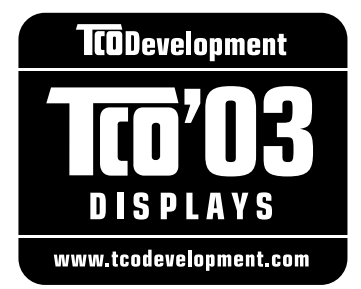

# **Congratulations!**

The display you have just purchased carries the TCO'03 Displays label. This means that your display is designed, manufactured and tested according to some of the strictest quality and environmental requirements in the world. This makes for a high performance product, designed with the user in focus that also minimizes the impact on our natural environment.

Some of the features of the TCO'03 Display requirements:

#### **Ergonomics**

• Good visual ergonomics and image quality in order to improve the working environment for the user and to reduce sight and strain problems. Important parameters are luminance, contrast, resolution, reflectance, colour rendition and image stability.

#### **Energy**

- Energy-saving mode after a certain time beneficial both for the user and the environment
- Electrical safety

#### **Emissions**

- Electromagnetic fields
- Noise emissions

#### **Ecology**

- The product must be prepared for recycling and the manufacturer must have a certified environmental management system such as EMAS or ISO 14000
- Restrictions on:
	- chlorinated and brominated flame retardants and polymers
	- heavy metals such as cadmium, mercury and lead.

The requirements included in this label have been developed by TCO Development in cooperation with scientists, experts, users as well as manufacturers all over the world. Since the end of the 1980s TCO has been involved in influencing the development of IT equipment in a more user-friendly direction. Our labelling system started with displays in 1992 and is now requested by users and IT-manufacturers all over the world.

> For more information, please visit **www.tcodevelopment.com**

#### **FCC Information**

- 1. Use the attached specified cables with this equipment so as not to interfere with radio and television reception.
	- (1) The power supply cord you use must have been approved by and comply with the safety standards of U.S.A.,
	- (2) Please use the supplied shielded video signal cable. Use of other cables and adapters may cause interference with radio and television reception.
- 2. This equipment has been tested and found to comply with the limits for a Class B digital device, pursuant to part 15 of the FCC Rules. These limits are designed to provide reasonable protection against harmful interference in a residential installation. This equipment generates, uses, and can radiate radio frequency energy, and, if not installed and used in accordance with the instructions, may cause harmful interference to radio communications. However, there is no guarantee that interference will not occur in a particular installation. If this equipment does cause harmful interference to radio or television reception, which can be determined by turning the equipment off and on, the user is encouraged to try to correct the interference by one or more of the following measures:
	- Reorient or relocate the receiving antenna.
	- Increase the separation between the equipment and receiver.
	- Connect the equipment into an outlet on a circuit different from that to which the receiver is connected.
	- Consult your dealer or an experienced radio/TV technician for help.

If necessary, the user should contact the dealer or an experienced radio/television technician for additional suggestions. The user may find the following booklet, prepared by the Federal Communications Commission, helpful: How to Identify and Resolve Radio-TV Interference Problems." This booklet is available from the U.S. Government Printing Office, Washington, D.C., 20402, Stock No. 004-000-00345-4.

## **Declaration of Conformity**

This device complies with Part 15 of FCC Rules. Operation is subject to the following two conditions. (1) This device may not cause harmful interference, and (2) this device must accept any interference received, including interference that may cause undesired operation.

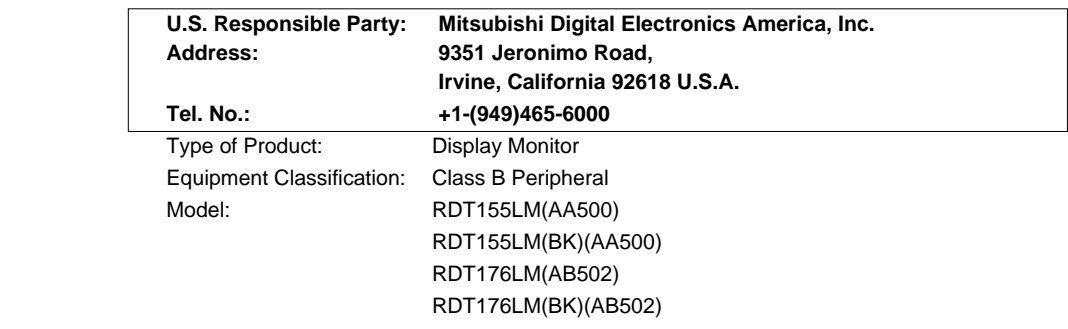

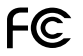

We hereby declare that the equipment specified above conforms to the technical standards as specified in the FCC Rules.

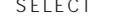

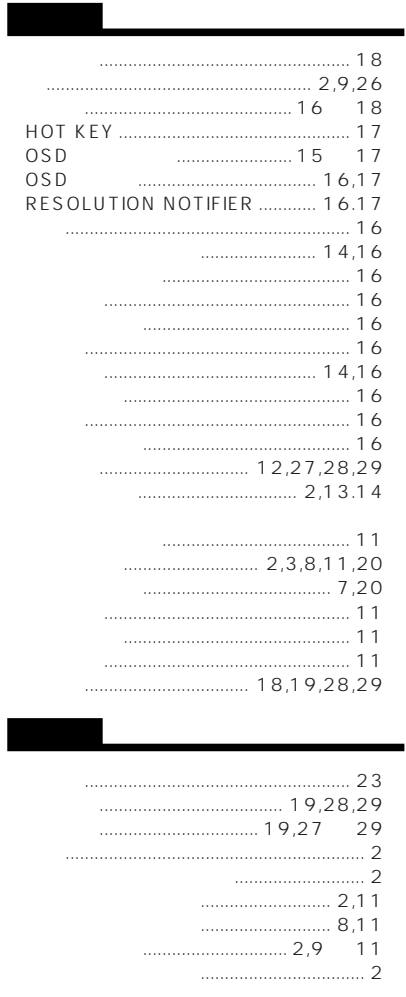

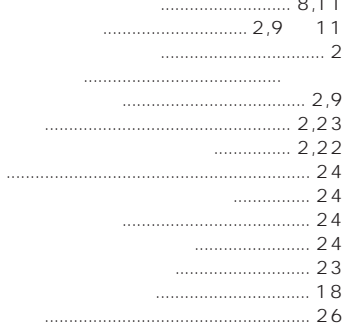

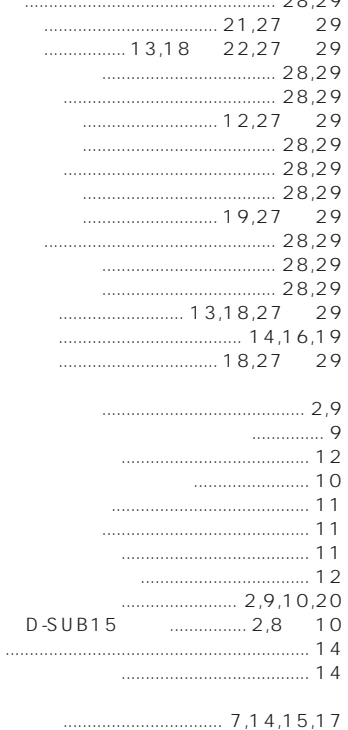

RESOLUTION NOTIFIER 12,17,22,26

 $23$   $20 \quad 22$ 

 $21,27$  29

 $\ldots$  13,18 22,27 29  $23$  $28.29$  $\ldots$  12,14,18 22,26,27  $28,29$ 

 $26,28,29$ 28,29

 $\sim$  20  $\begin{array}{c}\n20 \\
23\n\end{array}$  $23$  $\frac{1}{23}$ 21  $20,22$  $\begin{array}{c} \begin{array}{c} \begin{array}{c} \begin{array}{c} \end{array} \\ \end{array} \end{array} \end{array} \end{array} \begin{array}{c} \begin{array}{c} \begin{array}{c} \end{array} \\ \end{array} \end{array} \end{array} \begin{array}{c} \begin{array}{c} \end{array} \end{array} \begin{array}{c} \begin{array}{c} \end{array} \end{array} \end{array} \begin{array}{c} \begin{array}{c} \end{array} \end{array} \end{array} \begin{array}{c} \begin{array}{c} \end{array}$ 

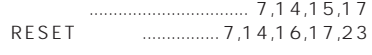

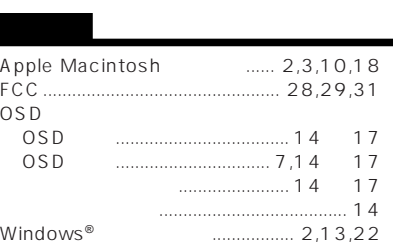

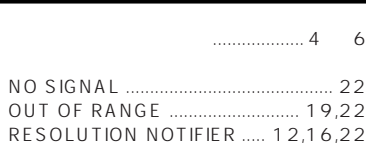

 $14,16,21,26$ 

 $\overline{\phantom{a}}$ 

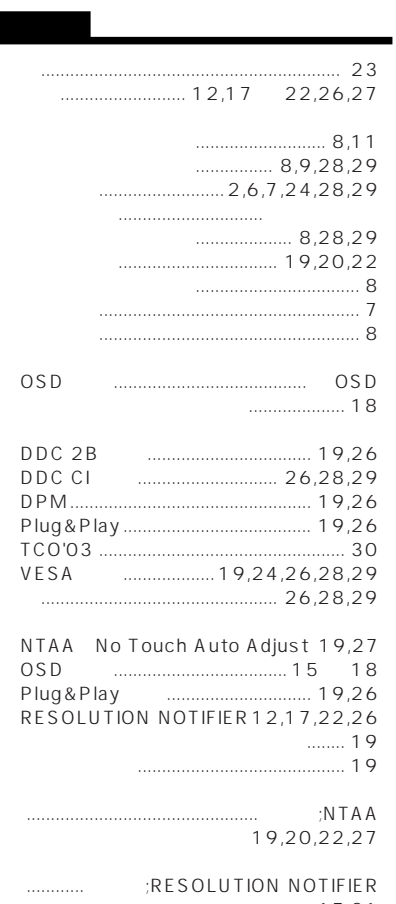

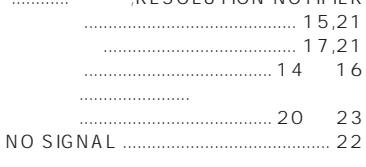

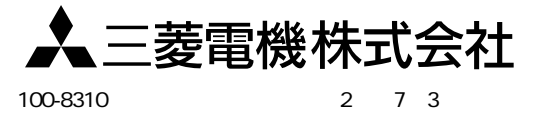